2.50

## THE BEST OF CONTACT

the user group newsletters computer inc.

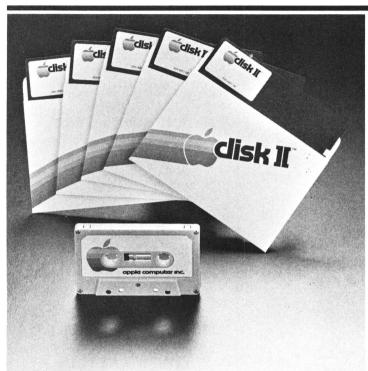

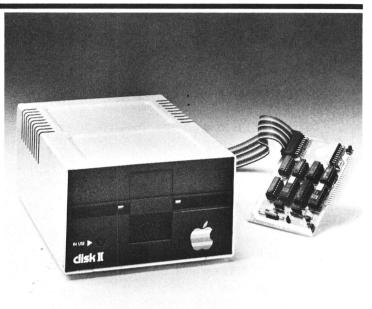

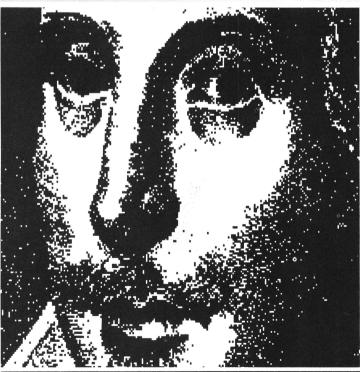

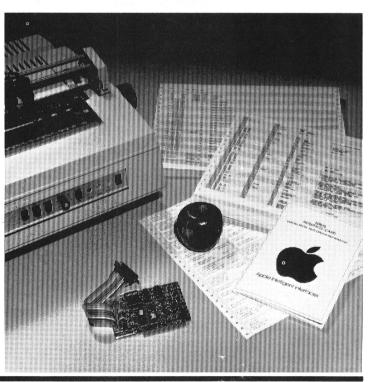

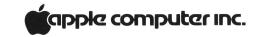

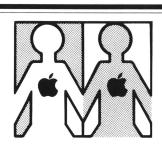

## LOCAL USER GROUPS

## Apple's still springing up

Many APPLE user groups have sprung up during 1978, and more are in the germination stage. Following is a list of those we knew about at the end of the year. If there is no group in your area and you want to start one, talk to your APPLE dealer. Chances are he knows most of the local APPLE II owners, and can help bring them together for your kickoff meeting. He might even want to host the meetings on a continuing basis. Ask him.

If you have formed (or want to form) a local user group, let us know. We can publicize your efforts and help you get off to a good start.

#### **ALASKA**

1. APPLE-HOLICS G. K. Inman SRA Box 1313 Anchorage AK. 99502 (907) 344-1300

## **ALABAMA**

2. APPLE CORPS
Terry Woodward
Computer Center, Inc.
433 Valley Avenue Plaza
Birmingham
AL.
35209
(205) 942-8567

## ARKANSAS

3. DATABITS
C. Johnson
C/O DATACOPE
5706A W. 12th Street
Little Rock
AR.
72204
(501) 666-8588

## **CALIFORNIA**

- 4. L. A. APPLE USERS GROUP 11911 Wilshire Blvd. CA. 90025
- 5. ABACUS USERS GROUP BYTE SHOP 1122 B St. Hayward CA. 94541 (415) 886-2980
- 6. THE APPLE PICKERS SANTA ROSA COM-PUTER CENTER 604 Seventh Street Santa Rosa CA. 95404
- 7. APPLE USERS GROUP SCOTT STARKWEATHER 11074 San Pablo Avenue El Cerrito CA. 94530 (415) 233-5010
- 8. APPLE BYTE USERS GROUP LOY SPURLOCK APPLE BYTE PROGRAMMERS COMPUTER FORUM 14052 E. Firestone Blvd. Santa Fe Springs CA. 90670 (213) 921-2111 & (714) 739-0711
- 9. APPLE CORE
  Marion A. Clarke
  COMPUTERLAND OF
  THOUSAND OAKS

El Cid Plaza - 171 E. Thousand Oaks Blvd. Thousand Oaks CA. 91360 (805) 495-3554

- 10. APPLE-BIZ Melvin Wong 301 Balboa San Francisco CA. 94118 (415) 221-8500
- 11. APPLE CORE AVIDD ELECTRONICS 2210 Bellflower Rd. Long Beach CA. 90815 (213) 598-0444
- 12. APPLE CORE
  Scott Kamins
  Box 4816
  San Francisco
  CA.
  94101
- 13. APPLE USERS GROUP Mark Wozniak COMPUTERS PLUS 1324 S. Mary Sunnyvale CA. 94087 (408) 735-1199
- 14. COMPUTERLAND OF LOS ALTOS
  Sarkis Kouzoujian
  4546 El Camino Real
  Los Altos
  CA.
  94022
  (415) 941-8154
- 15. NORTH ORANGE
  COUNTY COMPUTER
  CLUB
  David Smith
  607 North Twilight
  Placentia
  CA.
  92670
  (714) 993-9939

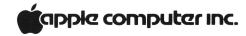

- 16. SILICON APPLE
  PROGRAMMING
  SOCIETY
  2485 Rossotto Dr.
  San Jose
  CA.
  95130
  (408) 354-6120
- 17. VIDEO GAMES & COMPUTERS
  301 Balboa
  San Francisco
  CA.
  94118
  (415) 221-8500

### **CONNECTICUT**

18. APPLE USER GROUP
Glen Brennan
COMPUTERLAND OF
FAIRFIELD
2475 Blackbrook Turnpike
Fairfield
CT.
06430
(208) 374-2227

## **DELAWARE**

19. COMPUTERLAND OF NEWARK James H. Higgins Astro Shopping Center— Kirkwood Highway Newark DE. 19711 (302) 738-9656

## **FLORIDA**

- 20. Victor Steeb
  SOUTHERN
  MICROCOMPUTER CO.
  5901E Northwest 151st St.
  Miami Lakes
  FL.
  33160
  (305) 821-7401
- 21. APPLE USER GROUP
  Pat Fiorentino
  2201 Ponce De Leon Blvd.
  Coral Gables
  FL.
  33134

## **FRANCE**

22. APPLE OEDIP
Schraen Dominique
8 - Place Ste-Opportune 75001
Paris
FRANCE
508-46-21 - 508-47-71.

## **GEORGIA**

23. APPLE USER GROUP
Preston Love
DATAMART INC.
3001 N. Fulton Dr.
Atlanta
GA.
30305
(404) 266-0336

## **HAWAII**

24. APPLE USER GROUP Dennis Nyhagen7110 C Ohana-Nui Circle Honolulu HI.96818

## **IOWA**

25. Earl Keyser 22 Clover Lane Mason City IA. 50428

## **IDAHO**

26. Larry Bugbee 2874 Ithaca Boise ID. 83705 (208) 362-9132 (Home) & (208) 384-6100 (Work)

## **ILLINOIS**

- 27. APPLE PIE
  Jerry Feil
  17318 S. Locust
  Tinley Park
  ILL.
  60477
  (312) 532-8244 (Home)
- 28. NORTHWEST SUBURBAN APPLE USERS GROUP

Ken Rose & Steve Uhl C/O COMPUTERLAND OF ARLINGTON HTS. Arlington Hts. ILL. 60004 (312) 359-6723 & (312) 882-4567

### **INDIANA**

- 29. INDY APPLE PICKERS
  Doug McIntosh
  C/O HOME COMPUTER
  CENTER
  2115 E. 62 Street
  Indianapolis
  IN.
  46220
- 30. Joe Torzewski 51625 Chestnut Rd. Granger IN. 46530

## **LOUISIANA**

31. SOUTHEASTERN SOFTWARE 7270 Culpepper Dr. New Orleans LA. 70126

## **MASSACHUSETTS**

32. APPLESEED
Donald M. Isaac
17 Saxon Rd.
Worcester
MA.
01602

#### MARYLAND

33. MARYLAND APPLE CORPS.
Kevin Parks
COMPUTERS ETC.
13A Allegheny Avenue
Towson
MD.
21264
(301) 296-0520

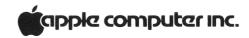

## **MINNESOTA**

34. MINI'APP'LES
Dan Buchler
13516 Grand Avenue South
Burnsville
MN.
55337
(612) 890-5051

## **MISSOURI**

35. APPLE JACKS Creighton Calfee P.O. Box 8452 St. Louis MO. 63132

## **NEW JERSEY**

36. APPLE GROUP-NEW JERSEY Steve Toth 1411 Greenwood Dr. Piscataway N.J. 08854 (201) 968-7498

37. COMPUTER LAB OF NEW JERSEY Dan Fischler 141 Route 46 Budd Lake NJ. 07828 (201) 691-1984

## NORTH CAROLINA

38. APPLE CORE COMPUTER
CLUB
Alex Popper
3915 E. Independence Blvd.
Charlotte
NC.
28205
(704) 523-5107

## NEBRASKA

39. APPLESAUCE OF LINCOLN/OMAHA Russ Genzmer C/O TEAM ELECTRONICS 2055 'O' Street Lincoln NE. 68510

## **NEW MEXICO**

40. THE APPLE CORPS
Earl J. Nielsen
PERSONALIZED
COMPUTER SERVICES
1803 Corte Del Ranchero
Alamogordo
NM.
88310
(505) 437-8447

## **NEW YORK**

41. NYC USERS GROUP
Neil Shapiro
C/O COMPUTER/MART
OF NEW YORK
118 Madison Avenue
New York
NY.
10016
(212) 686-7923

42. Charles Kollett
32 N. Brewster Lane
Bellport-LI.
NY.
11713
(516) 286-0198

## OHIO

43. APPLE-SIDER
John Anderson
5707 Chesapeake Way
Fairfield
OH.
45014
(513) 829-1340

## **OKLAHOMA**

44. APPLE II USERS GROUP Jerry Henshaw -PRESIDENT C/O THE TULSA COMPUTER SOCIETY P.O. Box 1133 Tulsa OK. 74101 (918) 836-7364

#### OREGON

45. APPLE PORTLAND
PROGRAM LIBRARY
EXCHANGE
Ken Hoggatt - PRESIDENT
9195 S.W. Elrose Court
Tigard
OR.
97223
(503) 639-5505 (Home) &
(503) 644-0161 - X6136
(Work)

## PENNSYLVANIA

46. COMPUTERLAND OF HARRISBURG
4644 Carlisle Pike
Mechanicsburg
PA.
17055

47. APPLE USERS GROUP
Neil Lipson
PHILADELPHIA AREA
COMPUTER SOCIETY
29 S. New Ardmore Avenue
Broomall
PA.
19008
(215) 825-3800 - X278
(Work) & (215) 356-6183
(Home)

## **TENNESSEE**

48. APPLE PI
Richard C. Secrist
(FORMERLY
APPLEACHIAN USERS
GROUP)
RT. #12 - Cherokee Hills
Sevierville
TN.
37862

#### TEXAS

49. APPLE BARREL R. V. Collins 12502 Bexley Houston TX. 77099

50. THE APPLE CORPS.
Bobbie Ferrell
Greenhill School

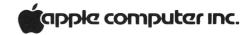

14255 Midway Rd. - Fulton Bldg. Dallas TX. 75240 (214) 661-1211 (Work) & (214) 243-6347 (Home)

- 51. APPLE CORPS.
  COMPUTERLAND OF
  AUSTIN
  3300 Anderson Land
  Austin
  TX.
  78757
  (412) 452-5701
- 52. APPLE SEED
  Bill Hyde
  THE COMPUTER SHOP
  6812 San Pedro
  San Antonio
  TX.
  78216
  (512) 828-0553
- 53. PHILIP W. JACKSON
  C/O COMPUTER
  SOLUTIONS
  Suite 124A 9200
  Broadway
  San Antonio
  TX.
  78217
  (512) 828-1455 & (800)
  292-7652 (TOLL FREE)

## **WASHINGTON**

54. APPLE PUGET SOUND PROGRAM LIBRARY EXCHANGE Val Golding 6708 39th Ave. Southwest Seattle WASH. 98136 (206) 937-6588 (Home) & (206) 623-7966

## **WISCONSIN**

55. WISCONSIN APPLE
USERS
Ken Blochowick
C/O Cybernetic Mechanism
P.O. Box 11463
Milwaukee
WI.
53211
(414) 964-6645

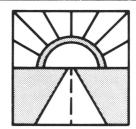

## LOOKING AHEAD

## ... to how your Apple will grow

In case you are itchy to add to your Apple II system (or even just to learn more about it), here's what's coming up.

BASIC PROGRAMMING MANUAL—This is a beginner's guide to Apple BASIC, complete with lots of examples and illustrations. It will be mailed to all users who have warranty cards on file with us, starting late this month.

COMMUNICATIONS CARD

A card that lets your APPLE II
talk over the phone with other
computers will become available
in April. For \$180, this intelligent interface will allow the
computer to control any 110 or
300 baud serial device through
an industry standard RS-232C
interface port. Look for a datasheet in the next newsletter.

NEW APPLESOFT—It's coming, and it's going to be great! The new APPLESOFT fixes bugs in the existing version, and adds features such as data save/load, high-resolution plotting capability, ON ERR GOTO capability, and much more. It will be available on cassette in May, at \$10. The ROM version, on a plug-in card (for slot #0), will be out in June at \$99. The card will have a switch to allow you to choose between Apple BASIC and APPLESOFT.

FLOPPY DISK—The new mini-floppy should be on dealers' shelves by early July, at a price of less than \$700 for the con-

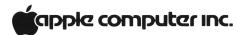

troller card and one drive. (Each card will handle up to two drives.) The software, which works with either version of BASIC, will be able to load and store named files and provide disk directory lists. Look for more details two issues from now.

SERIAL INTERFACE CARD—This is a high-speed (to 9600 baud), programmable serial interface; designed to connect fast, half-duplex devices (printers, plotters, etc.) to the APPLE II. More details will be available two issues from now, and the device itself will be out in July. No price has been set.

## **EDITORIAL**

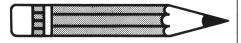

by Phil Roybal, Marketing Mgr.

## And now it's your turn

As we enter 1979, it is rewarding to look back and see how far we've come in these last twelve months. If you've joined our Apple family recently, I'd like to welcome you and share a little historical perspective with you.

At the start of 1977, personal computers sold largely to hobbyists. Most products were S-100 bus systems without the reliability, packaging, or software required to address other markets. Integrated systems (like APPLE II) were still a new idea. Indeed, some trade publications actually stated that such products were toys because they didn't have the expansion capability of the old S-100 systems! A year later, integrated systems dominate retail sales; and Apple has emerged as the premiere manufacturer in the quality-oriented segment of the market.

While that was happening, the market itself was changing character. Today there are more hobbyists than ever; but now they share the computer stores with businessmen, educators, and industrial users. This change has resulted in demands for useful application software that has put considerable pressure on our industry. While few programs actually emerged during 1978, a great number of them were specified and contracted for.

On the manufacturing side, the free ride was over. Poor product design, erratic quality, and inadequate financial strength took their toll. Some vendors fell prev to acquisition or reorganization, and ceased to be factors in the market. But the combined efforts of the industry sold around 180,000 systems. Apple Computer expanded production dramatically while building up an order backlog that reached 12 weeks during the Christmas buying spree. We grew rapidly; and profits were reinvested to finance production expansions, new product development, and better customer support.

The product line matured too. In January, we offered only the APPLE II system, at \$1695 (16K RAM). By the end of the vear we had introduced new manuals, modems, and printers; the Applesoft ROM Card; and our most popular peripheral, the floppy disk. Declining component costs and manufacturing economies of scale let us keep profit margins stable while we brought the price of a 16K system down to \$1195. And most important, we were able to start several major software efforts that will yield dividends to every Apple user in '79.

What lies ahead? Throughout the industry, 1979 should be the Year of Software. More than two dozen companies presently market APPLE programs, and that number should swell to 100 during '79. We are planning several major announcements that span the gamut from languages and operating systems to business and education packages supplied

ready-to-run. And those packages will be accompanied by documentation that sets the industry standard for completeness and clarity.

It's been a good year; and we owe a great deal to you, our customers. We plan to grow substantially during 1979 by bringing you products that will enhance the usefulness of your Apple investment. We thank you, and hope to continue earning your support.

## A FUNNY THING HAPPENED ON THE WAY HERE....

This is the first of an irregularly published series of newsletters aimed at filling you in on what's happening at Apple; and at soliciting the feedback, product ideas, and people we need to service you, our customer base. In the past, we occasionally let our enthusiasm carry us away. It is often easy to forget how difficult it is to actually bring quality products into production. (And that's especially true when you're doubling in size every few months and still can't hire people fast enough to do everything that needs doing.) But on the way here, we've learned a bit. And we realize success hinges upon meeting commitments. So from now on, you'll see more conservative schedules from us; and we'll usually beat them.

This newsletter marks the start of an official APPLE II User Group: one that we trust will grow strong and healthy this year. But there's a lot of work yet to do. A major portion of it has to do with classifying and documenting all the software we have received over the past months. It really hasn't been lost. All 200 tapes are sitting in a box, waiting for us to look at them. While our goal was to publish a software list, description of the Software Bank, and Contributor's Form with this newsletter, we started too late. Instead, it'll be in the next newsletter. For sure.

Apple Computer has grown

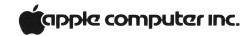

from two men in a garage to 40 people in a modern 20,000 sq. ft. building, in less than two years. You made that possible, and we thank you. In the coming year we will continue to earn your support; and to actively solicit your inputs so that our efforts stay on target. It's important to us. We learned that on the way here.

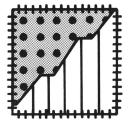

## PATCHES AND PROGRESS

# ... wherein program bugs are stomped upon

If (in the DOS) you try to load a program that had been saved under RAM APPLESOFT II, but you are now using the ROM card version, your program will not run correctly. To get around this problem, load your program and then type

CALL 54514 and your program will be correct.

Similarly, a program that was saved onto diskette from the ROM card version and later loaded under RAM APPLESOFT II will also cause problems. Simply type

CALL 3314

and your program will be correct. You can now save it onto tape.

The earliest production DOS had a problem: when in APPLE-SOFT II, any Read or Write statements with line numbers of 256 or higher would be ignored. To solve this problem on any disks you create from the DOS, bring

up the DOS, remove the Write Protect sticker from your system's master diskette, and then type:

- >PR#n (boot your system)
- >BLOAD RAWDOS
- >(hit Reset)
- \* 25D6:4C D5 3F
- \* 25DC:2E
- \* 3FD5:E8 F0 1 60 4C DD 25
- \* 3D0G
- >BSAVE RAWDOS, A\$1B00, L\$2500

Any new masters created from this original master diskette will now work properly.

## Cockpit errors and DOS

A high percentage — 75 per cent, to be precise — of disk errors found so far are due to users trying to run APPLESOFT II by typing "RUN APPLE-SOFT." This seems reasonable, but APPLE II doesn't see it quite that way. As a result (among other things) you cannot reload programs saved on disk.

To get things to come out right — all pointers where they should be, etc.—, from Integer BASIC simply type

FP (Carriage Return) and you'll bring in APPLE-SOFT II, pointers and all.

To get back to Integer BASIC simply type INT.

## Making life easier in APPLESOFT II

If you use APPLESOFT II and enter a statement such as IF X = A THEN PRINT T, APPLE won't do what you want it to do. That's because APPLE-SOFT II's parsing action causes the statement to be read as if you entered IF X = AT HEN PRINT T; a syntax error will appear and you won't know why.

To prevent this, simply enclose the A in parentheses, which stops APPLESOFT II's parsing of the letter combination. Thus, enter the statement as IF X =

(A) THEN PRINT T, and all will be right with the world.

Had some printer card problems? Here's why, and the fix.

The original printer-card firmware uses the screen window width as the controlling parameter to set the margin for BASIC listings and TAB functions. This means that when your printer's line length is set at 132 columns, for example, the system display is set at 132 characters/line. We didn't think that this would cause a problem, because printer margins greater than 40 characters and screen displays are not allowed to co-exist.

But there's a catch when any screen clear functions are executed. The system uses window width to bound the clearing operations, which is a direct command not detectable by the printer card. But the keyboard input routine executes a "clear to end of line" when it gets a carriage return. Since the window width can be at well beyond the 40 columns, memory from the current cursor position to well past the normal boundary will be set to "space" (\$A0). If the cursor is at the bottom of the screen, this can cause addresses from \$800-up to be set to \$A0. Simply setting the printer width on the keyboard with IC 132 N (CR), with the cursor at the bottom of the screen will cause these locations to be bombed because the window width gets set before the (CR) is executed. Since APPLESOFT starts at \$800 and Integer BASIC variables start at \$800, bad things will happen for

So... to reduce the possibility of problems with APPLE's Parallel Printer card, do these things:

1—Home the cursor (ESC@, or CALL -936, in BASIC) prior to typing printer control sequences that set

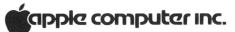

- the column width past 40 columns.
- 2—Do not use any screen or line clear operations when using the printer with the column width set past 40 columns. Then be sure to return the line length to 40 columns before turning off the printer card with PR#0.

If you're using the revised printer card with PROM P1-02, add this:

3-To perform the vertical tab in Integer or APPLE-SOFT BASIC on the printer, the command POKE 36, (Tab distance) should be used in place of the TAB or VTAB command.

## HIRES demo tape type

Somehow we managed to ship a number of HIRES GRAPHICS demonstration tapes that carry a typographical error on the cassette labels. The error is in the brief loading instructions printed on the label: \*8ØØ.FFFR. This should read: \*CØØ.FFER. Note that the numeral "8" should be the letter "C". Programs on the tape will run correctly when you follow the proper loading instructions.

From time to time, we turn up a program bug. Although the fixes are incorporated into future versions of the program, often they are simple enough that users can "patch" their present programs to get improved performance. Here are patches for a popular program.

APPLESOFT CHANGES— The following patches to APPLE-SOFT will fix problems associated with the FRE, END, and DIM statements; and will allow the language to handle long program lines. The changes are made with a series of POKEs. They can be done from the command mode, or incorporated right into your program. CHANGES
ARRAY INDEXING PROBLEM
FIX:

#### POKE

6331,32:POKE6332,15Ø:POKE 6333,41:POKE6334,234

## **POKE**

10646,133:POKE10647,177:POKE 10648,162:POKE10649,5:POKE 10650,165:POKE10651,132:POKE 10652,96

LONG LINE FIX: POKE 3Ø5Ø,234 POKE 3Ø54, 136 POKE 3Ø55. 145

POKE 3Ø56, 158

POKE 3Ø57, 2Ø8

POKE 3Ø52, 251

'END' STATEMENT FIX: POKE 2048,210

FRE() FUNCTION FIX: POKE 6143,5

APPLESOFT MANUAL CORRECTION—A small typesetting disaster left us with an incomprehensible example on page 22 of the APPLESOFT Manual. The example should read as shown here.

100 DIM A\$(15) FOR I = 1 TO 15: READ A\$(I): NEXT I LET F = 0: I = 1IF A\$(I) < = A\$(I + 1) THEN 140 LET T\$ = A\$(I + 1)LET A\$(I + 1) = A\$(I)150 160 LET A\$(I) = T\$170 LET F = 1LET I = I + 1: IF I < 15 GOTO 180 IF F = 1 THEN 120 FOR I = 1 TO 15: PRINT A = (I)200 NEXT I DATA APPLE, DOG, CAT, RANDOM, CO 220 MPUTER, BASIC DATA MONDAY, "\*\*\*ANSWER\*\*\*", " 230 DATA COMPUTER, FOO, ELP, MILWAU 240

KEE, SEATTLE, ALBUQUERQUE

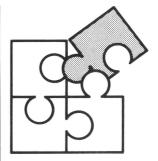

## BITS AND PIECES

## ...things about Apple, handy to know

Document, document, document. It would be difficult for you to give us too much information about a program that you send up — we need to know as much (and sometimes more) about your program contribution as you can tell us. And never assume that potential users of your program are as clever as you; instead, assume that they know nothing – not even when to hit RETURN! Remember: The care you take in explaining your program is the only guarantee that it will be usable by anyone else.

SAVE, then SAVE again. SAVE your program twice, one recording after the other, on the same cassette. By doing this you give yourself, and us, a safety factor in that if our computer cannot read the first SAVE, perhaps it will be able to read the second. (As you know, not all recorders are created equal.)

By the way, please add your name and address to the program listing with REM statements before you save it, so that there will be no question as to whose program we're running when we try it out.

LOAD, check, then give yourself credit. After you SAVE your program, turn OFF the Apple to clear the memory space you've been using, then power it up and LOAD the program to be sure that it does in fact load and run.

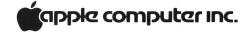

Finally, protect. After saving your program, make sure that it cannot be erased. Every cassette includes a write/protect feature in the form of two small plastic tabs on the edge of the cassette opposite its business end. When these tabs are pushed in, pulled out, or otherwise gotten out of the way, the cassette can no longer be written into.

Clearing the air. We make no profit from your contributions to the user portion of the APPLE software bank. We set up this portion of the bank simply to encourage and to ease the exchange of programs among APPLE users. The honorarium that we pay for contributions to this portion of the bank is merely our way of encouraging such contributions.

From time to time, of course, APPLE does purchase software, and does so at the fair market value. Such purchases are negotiated individually, based upon market conditions, applicability of the product, etc.

## The good earth

APPLE II must be grounded -either via its three-wire power cord inserted into a properly grounded three-wire outlet, or by a wire inserted between APPLE's metal base plate and one of the plate's mounting screws. In the latter case, you must run the ground wire to a (preferably very close) ground - a long, longmetal rod driven into the earth. and connected to APPLE via a heavy wire, or a wire connection to the cold-water system (but make sure you have metal piping). Grounding eliminates any possibility of the existence of a floating potential, which can be detrimental to you, to APPLE, and to proper tape cassette operation.

## Get your head straight

Cassette tape recorders — whether expensive or inexpensive — often suffer a misalignment of their playback head during shipping and other handling. Such misalignment causes azi-

muth error, which is death to the high-frequency response (particularly on units without a tone control) so necessary to accurately transfer data. But any audio shop technician can readjust the azimuth alignment; a skilled ear alone is often sufficient to do the job. Your original APPLE prerecorded tapes are excellent alignment references, because they are recorded with professional equipment maintained to the highest professional standards.

## The colon as a listing formatter for Applesoft

The basic description of the colon's action is that it can be used to separate BASIC statements. But with the colon you can structure your listing in any way you desire, whether you need vertical spacing or horizontal spacing—or both, as in tabulating data into blocks of rows and columns.

To do it, enter the line number, then the colon. If there is no information following the colon on the line, then the display will step vertically. If information does follow the colon, then that information will be spaced to the right of the colon, allowing the interior code of FOR... NEXT loops, etc., to be neatly indented.

You can see how the colon is used for this purpose in this issue's *How To* section. Note the neat appearance of the listing.

## Apple and Education

Apple Computer, Inc., announces the appointment of Roger Cutler as Education Specialist for the company. Roger is organizing an educators' user group. If you would like to be on his mailing list, please write him at Apple. Our plans include an educational software bank and advice on writing computer assisted instruction programs. Watch CONTACT for further information about educational applications of the Apple II.

## CALLING ALL INTERFACE CARD DESIGNERS

Now that several other companies have begun to market interfaces for the APPLE II, a word on our design philosophy is in order.

We are very interested in any devices that plug into APPLE II, and are generally happy to provide information to prospective manufacturers. (Just write and ask for our Prototyping Board Write-up.) Our own philosophy is to build devices that are intelligent (have all control routines in on-board ROM) and are slot independent. However, we must sometimes compromise because of design considerations in the system. Therefore, we have made the following restrictions on slot assignments:

## SLOT # ASSIGNMENT

- 0 APPLESOFT BASIC ROM Card
- 5 Second Disk Controller Card
- 6 First Disk Controller Card

In addition, slots 4 and 5 are tentatively reserved for products that may have to be slot-dependent. Therefore, other manufacturers should design peripherals which are either completely independent of slot number, or will work in slots 1-3. In this way they will avoid possible conflicts with existing or proposed Apple Computer products.

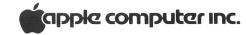

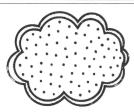

# OUT OF THE MIST....

## ... clearing up things thought already clear

Occasionally we document some wonderful feature in such a way that nobody understands it. As we identify those areas (recognizable by the stack of associated phone messages), this column will attempt to clarify them.

## 24K SYSTEM PROGRAM LOADING

Normally, entering BASIC with the B<sup>C</sup> command resets the pointers to high and low memory (HIMEM & LOMEM), so that the monitor knows where to begin loading programs. However, 24K systems need a little human help to set the HIMEM pointer. Therefore, before loading or keying in programs, enter BASIC in the command mode

#### HIMEM: 24576

When this step is omitted, the system believes it has a 32K memory to work in. Since BASIC programs are loaded starting from the top of memory, they tend to fall into the bit bucket and disappear forever. . . . .

## PROGRAM LISTING WITH THE TTY PRINTER ROUTINE

The hardware/software TTY interface described on page 114 of the APPLE II REFERENCE MANUAL provides an inexpensive method of printing on a TTY (output only). The example on page 116 shows how commands can be incorporated into a

BASIC program to produce hard copy output.

Unfortunately, we left out an example of how to LIST a program on the TTY. Here's how. Just enter the command mode of BASIC and type:

CALL 880 LIST PR#0

That sequence will enable the TTY, list the program, and then return output to the TV screen.

## USING THE HI-RES ROUTINES

A section of the new REFER-ENCE MANUAL describes the HI-RES plotting routines and mentions that they are available in ROM and on tape. Although the ROM's aren't available yet, many people don't know that they have the routines on tape already. These programs are the machine language load at the start of the HI-RES DEMO tape. If you load the machine language part and then skip loading the BASIC demo program, vou will have the routines in memory to work with.

While use of most of the programs is straightforward, the SHAPE routine gives some people problems because they don't see how to build and use a shape table. Here's an explanation.

The SHAPE routine reproduces a figure from a set of instructions (the shape table) stored somewhere in memory. But it has to know where to find that table. It has been written to assume that the shape table begins at an address which is pointed to by memory locations 804 and 805. What you insert in those locations depends upon where you built your shape table.

Let's use the table example given in the REFERENCE MAN-UAL (page 53) to illustrate how to build an use the table. Here are the steps to follow:

- 1. Load the HI-RES routines into memory (COO.FFFR).
- 2. Build the shape table in mem-

- ory, using the monitor. Let's arbitrarily start at address 900 hex, and fill in the data sequentially, just as shown in the manual: \*900:12 3F 20 64 2D 15 36 1E 07 00 This will put the table above BASIC's variable space and below the bottom of a BASIC program.
- 3. Insert the shape table starting address into memory locations 804 and 805, as shown in line 10 of the sample program that follows (For more details, see the explanation in the *HOW TO* section under LOADING MACHINE LANGUAGE PROGRAMS....). Then insert information on color, scale, rotation, etc., into the other memory locations specified in the REFERENCE MANUAL.

The following table presents decimal-number equivalents and APPLE keyboard equivalents to ASCII (American Standard Code for Information Interchange) characters. That is, if you were to scan the keyboard directly in BASIC, these are the characters that you would read; or, if you were to go into memory, these characters would appear as string-variable values.

In the APPLE keyboard column, read SMC as a SHIFT/CONTROL-M BC as CONTROL -B. etc. The decimal numbers listed are those before clearing of the keyboard strobe; after clearing of the strobe, the number is the listed value minus 128 (e.g., after clearing of the strobe, 145 becomes 17). If an APPLE keyboard equivalent doesn't exist, or if there is no decimal equivalent, then the table shows a double dash (--); if the keyboard equivalent is identical to the ASCII character itself, then the table shows "sa.".

Such information can make your programming life much easier, because it lets you get keyboard data directly into a

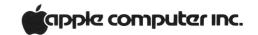

BASIC program without the use of an INPUT statement. As you know, INPUT statements can be limiting as, for example, when you type in a line and the screen yells SYNTAX ERROR at you. Well, what is the error? It may take a long time to find.

If, on the other hand, the keystrokes are picked directly

off the keyboard then you — the programmer — are in command every step of the way; you make the decisions as to what goes and what does not, and in a way that tells you exactly what's wrong as you go wrong.

You can see one way in which this idea is applied in "Being Precise in INTEGER," in this

issue's HOW TO section. In this Multiple Precision Arithmetic listing, statements 2500 2610 input data directly from the keyboard; they tell you exactly what's happening, the nature of any error you may have committed, etc. — and all by making use of the equivalence in the table presented here.

## TABLE OF ASCII CHARACTER VALUES FOR INTEGER BASIC (FOR APPLESOFT VALUES, SEE APPLESOFT MANUAL, APPENDIX K)

| ASCII<br>CHAR | APPLE<br>KYBD                 | DEC<br>EQUIV | ASCII<br>CHAR | APPLE<br>KYBD | DEC<br>EQUIV | ASCII<br>CHAR | APPLE<br>KYBD    | DEC<br>EQUIV | ASCII<br>CHAR | APPLE<br>KYBD |     |
|---------------|-------------------------------|--------------|---------------|---------------|--------------|---------------|------------------|--------------|---------------|---------------|-----|
| NUL           | $S_{\mathbf{P}}C$             | 128          | SP            | Space         | 160          | @             | sa.              | 192          |               |               | 224 |
| SOH           | $\mathbf{A}^{\mathbf{C}}$     | 129          | !             | Bar<br>sa.    | 161          | A             | 1                | 193          | a             |               | 225 |
| STX           | $^{\rm BC}$                   | 130          | "             | 1             | 162          | В             |                  | 194          | b             |               | 226 |
| ETX           | $C^{C}$                       | 131          | #             |               | 163          | C             |                  | 195          | С             |               | 227 |
| EOT           | $D^{C}$                       | 132          | \$            |               | 164          | D             |                  | 196          | d             |               | 228 |
| ENQ           | $E^{C}$                       | 133          | %             |               | 165          | Е             |                  | 197          | e             |               | 229 |
| ACK           | $F^{C}$                       | 134          | &             |               | 166          | F             |                  | 198          | f             |               | 230 |
| BEL           | $G^{C}$                       | 135          | ,             |               | 167          | G             |                  | 199          | g             |               | 231 |
| BS            | ←                             | 136          | (             |               | 168          | Н             |                  | 200          | h             |               | 232 |
| НТ            | $\stackrel{\leftarrow}{I^C}$  | 137          | )             |               | 169          | I             |                  | 201          | i             |               | 233 |
| LF            | $^{\mathrm{J}\mathrm{C}}$     | 138          | *             |               | 170          | J             |                  | 202          | j             |               | 234 |
| VT            | $K^{C}$                       | 139          | +             |               | 171          | K             |                  | 203          | k             |               | 235 |
| FF            | $^{\Gamma}C$                  | 140          | ,             |               | 172          | L             |                  | 204          | 1             |               | 236 |
| CR            | $M^{C}$                       | 141          |               |               | 173          | M             |                  | 205          | m             |               | 237 |
| SO            | $N^{C}$                       | 142          |               |               | 174          | N             |                  | 206          | n             |               | 238 |
| SI            | $o^{C}$                       | 143          | /             |               | 175          | 0             |                  | 207          | 0             |               | 239 |
| DLE           | $P^{C}$                       | 144          | 0             |               | 176          | P             |                  | 208          | р             |               | 240 |
| DC1           | $Q^{C}$                       | 145          | 1             |               | 177          | Q             |                  | 209          | q             |               | 241 |
| DC2           | $R^{C}$                       | 146          | 2             |               | 178          | R             |                  | 210          | r             |               | 242 |
| DC3           | $S^C$                         | 147          | 3             |               | 179          | S             |                  | 211          | S             |               | 243 |
| DC4           | $T^{C}$                       | 148          | 4             |               | 180          | T             |                  | 212          | t             |               | 244 |
| NAK           | $U^{C}$                       | 149          | 5             |               | 181          | U             |                  | 213          | u             |               | 245 |
| SYN           | $V^C$                         | 150          | 6             |               | 182          | V             |                  | 214          | v             |               | 246 |
| ETB           | $\mathbf{w}^{\mathbf{C}}$     | 151          | 7             |               | 183          | W             |                  | 215          | w             |               | 247 |
| CAN           | $X^{C}$                       | 152          | 8             |               | 184          | X             |                  | 216          | X             |               | 248 |
| EM            | $Y^{C}$                       | 153          | 9             |               | 185          | Y             |                  | 217          | у             |               | 249 |
| SUB           | $z^{C}$                       | 154          | :             |               | 186          | Z             | *                | 218          | z             |               | 250 |
| ESC           | sa.                           | 155          | ;             |               | 187          | [             |                  | 219          |               |               | 251 |
| FS            |                               | 156          | <             |               | 188          | \             |                  | 220          |               |               | 252 |
| GS            | $S_{\mathbf{M}}^{\mathbf{C}}$ | 157          | =             |               | 189          | ]             | $s_{\mathbf{M}}$ | 221          | ALT           |               | 253 |
| RS            | $S_N^C$                       | 158          | >             |               | 190          | <b>↑</b>      |                  | 222          | DEI           |               | 254 |
| US            |                               | 159          | ?             | <b>*</b>      | 191          |               |                  | 223          | DEL<br>Ruboi  | J <b>T</b>    | 255 |

LF = Line Feed; CR = Carriage Return; SP = SPace; ESC = ESCape; sa. = Keyboard character same as ASCII character.

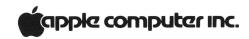

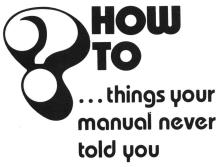

LISTINGS-A LITTLE AT A TIME

There is a way to stop APPLE II's LIST operation. You must go into the MONITOR and enter the following bytes of hex:

> 3DA:A9 E3 85 36 A9 03 85 37 60 RETURN :48 AD 01 C0 10 08 AD 11 C0 AD RETURN :01 C0 10 FB AD 11 C0 68 4C F0 RETURN :FD 4C DA 03 RETURN

After loading the hex code, press CONTROL Y to activate this StopList routine.

Now we try listing memory by entering 0.FFF RETURN. Let some lines go by, then press any key. If you've done everything correctly, the scrolling will halt. Now press any other key and the lines will again scroll. This routine will still work when you go back into BASIC. But if for any reason you press RESET, you must reactivate the routine by going back into the MONITOR and pressing CONTROL Y.

How does it work? Well, to print a character on the screen. APPLE II uses a routine located in MONITOR. APPLE goes to the routine by finding its address in locations 54 and 55 (36 and 37 in hex). But entering a CON-TROL Y replaces this address with the address of the Stop List routine. You catch APPLE because it always checks for a Stop List command before printing any character. Software engineers call such a feature a hook, and use it to make programming just a bit more handy.

> Tony Hughes THE APPLE CORE San Francisco, Calif.

## AN APPLESOFT CONVERT PROGRAM

Programs written in APPLE-SOFT BASIC and saved on tape cannot be LOADed and RUN with APPLESOFT II. But there is a way to use them without retyping—by means of our CONVERT program, which we list below.

The CONVERT program runs in Integer BASIC, accepts a tape in APPLESOFT BASIC, and produces a new tape in APPLESOFT II BASIC. To use CONVERT, LOAD the CONVERT tape. It will ask you if the old program (written in APPLESOFT BASIC) used OPTION 1 or OPTION 2.

- OPTION 1 was
   GRAPHICS COM MANDS WITHOUT
   LET OR REM STATE MENTS
- OPTION 2 was LET OR STATEMENTS, BUT NO GRAPHICS

After you answer you will be prompted to play the old program tape. After CONVERT has finished reading and processing the old tape, it will ask you to record a second tape. This second tape will be your original program converted into APPLE-SOFT II. If any errors are discovered during the conversion process, you will be given self-explanatory messages.

## **CONVERT**

0 TEXT : CALL -936: ÝTAB 3: PRINT "APPLESOFT CONVERSION PROGRAM: " 2 PRINT "

```
CONVERTING ...

CORPARIGHT 1978 APPLE COMPUTER, INC.

4 PRINT "

PUKE 34:10
5 PRINT "

PUKE 34:10
5 PRINT "MAS PROGRAM WRITTEN IN OPTION 1 OR": PRINT "OPTION 2?

PRINT "MAS PROGRAM WRITTEN IN OPTION 1 OR": PRINT "OPTION 2?

PRINT "MAS PROGRAM WRITTEN IN OPTION 1 OR": PRINT "OPTION 2?

PRINT "AND SHITHOUT LET OR REM STATEMENTS": PRINT "

OPTION 2 LET DA REM STATEMENTS BUT NO

OF GRAPHICS "

7 INPUT "OPTION #", O IF 0
1 O CALL 936. PRINT "PUT APPLESOFT PROGRAM TAPE IN RECORDER, ": POKE 60, Z: POKE 61, Z: POKE 62

2. POKE 63, Z: F=1936 BR4096
O INPUT "PRESS THE PLAY BUTTON. THEN HIT RETURN", A$: CALL -259

25 IF PEEK (1):128 THEN 30: PRINT "

TAPE READ ERROR!". PRINT "TRY RE-ADJUSTING VOLUME CONTROLS ON

TAPEPLAYER, THEN RE-RUN THIS PROGRAM"
30 POKE 60, Z: POKE 61.16 == PEEK (2)+ PEEK (1)*256-6657: POKE 62, E MOD 256: POKE 63, E/256: CALL 936: PRINT "

CONVERTING ..."

40 IF B)=E THEN 1000 A= PEEK (B)+F MOD 256: POKE B.A MOD 256 POKE B+1, PEEK (B+1)+F/256+(A> 255)

50 FOR B=B+4 TO B+999. T= PEEK (B): IF T<135 THEN 250: IF T<135 AND T<142 OR 0=2 THEN 200: CP 1141 THEN 60: T=137: GOID 250

OF INT "BAD STATEMENT IN PROGRAM": GOTO 250

A7 T=160: GOTO 90

A6 T=143
BB D=0+1: IF PEEK (D): C+4 AND PEEK (D)</p>
C>59 POKE B-14 THEN 260: T=137: GOID 250

BY OCAL -138 GOTO 90

A7 T=142: GOTO 87

BO T=141: GOTO 90

B6 T=143
B7 CC=2: D=B
B8 D=0+1: IF PEEK (D): C+4 AND PEEK (D) C>58 AND PEEK (D) THEN 88: IF PEEK (D)=44 THEN 89: PRINT "BAD STATEMENT IN PROGRAM": GOTO 250

BY OCAL -138 GOTO 90

B6 T=143
B7 CC=2: D=B
B8 D=0+1: IF PEEK (D): C+4 AND PEEK (D) C>58 AND PEEK (D) THEN 88: IF PEEK (D)=44 THEN 89: POKE D-197

209 POKE B.T: IF B 7500=500=B THEN PRINT "STILL CONVERTING!"

251 IF T<0 THEN NEXT B B=8+1 IF B CE THEN 40

252 POKE B.T: IF B 7500=500=B THEN PRINT "STILL CONVERTING!"

251 IF T<0 THEN NEXT B BB=11 IF DEK THEN RETUR "STILL CONVERTING!"

252 POKE B.T: IF B 7500=500=B THEN PRINT "STILL CONVERTING!"

253 POKE B.T: IF B 7500=500=B THEN PRINT "STILL CONVERTING!"

254 POKE B.T: IF B 7500=500=B THEN PRINT "STILL CONVERT
```

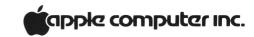

## STRING + STRING = CONCATENATION

A string is a series of characters, zero to 255 characters in length. To symbolize that it is a string being operated upon, a string-variable name ends with the \$ symbol. APPLE can operate on string variables, in whole or in part, just as it operates on numeric variables. And this ability to manipulate strings—to reformat them, etc.—is a powerful tool.

Concatenation is an important facet of string manipulations. To concatenate strings means to append one to another, to "series connect" hitherto independent character sets in order to operate upon them as a single entity. The concatenation function does exist in APPLE-SOFT and APPLESOFT II BASICs but, unfortunately, not in Integer BASIC.

There is, however, a simple routine that will let you concatenate strings with Integer BASIC. It's listed below, and operates by defining each string, finding the length of the first, and telling APPLE to tack the start of the second string to the end of the first string, and so on down the line. The example shown here is for two strings only; the maximum length of any concatenated string is, of course, limited to 255 characters.

- 0 REM EXAMPLE OF STRING CONCATENA TION IN INTEGER BASIC
- 10 DIM A\$(40),B\$(40)
- 20 A\$="ABCDEF": REN BUILD A\$
- 30 B\$="GHIJKL": REM BUILD B\$
- 40 PRINT "P\$="; P\$, "B\$="; B\$
- 50 L= LEN(A\$): REN FIND LENGTH OF CONTENTS OF A\$
- 60 A\$(L+1)=B\$: REM ADD B\$ ON AFTER LAST CHAR IN A\$
- 70 PRINT "A\$="; A\$, "B\$="; B\$; END

## HOW TO GIVE A NUMBER SOME CHARACTER

Both APPLESOFT and APPLESOFT II contain the functions ASC and CHR\$. These are opposites—complementary functions, if you will—in that ASC returns the decimal ASCII number equivalent of its designated string-variable argument, while CHR\$ returns a single character equivalent of its designated decimal-ASCII number argument.

Examples: Say, M\$="M" is some string variable of interest to us in APPLESOFT. When you tell APPLE to PRINT ASC (M\$), APPLE responds with a "77" on its screen. (Remember, first character only; decimal 77 in ASCII corresponds to the letter "M".) On the other hand, tell APPLE to PRINT CHR\$ (77), and you get the letter "M".

A rather simpleminded example of the use of this pair of functions could be to associate them with the RaNDom function in a program to generate random alphanumeric sequences, except that you cannot do it in Integer BASIC because, alas, Integer contains only the ASC function. But don't despair, for all is not lost. Below we give you a very short

- 0 REM CREATEING A 'CHR\$' FUNCTION
   , WHICH CONVERTS A NUMBER INTO I
  TS ASCII CHAR. EQUIVALENT
- 10 A\$="": REM MAKES A\$ THE FIRST V ARIALBE DEFINED IN THE PROGRAM,
  - 50 WE KNOW WHERE IT IS
- 20 INPUT B: REM GETS THE NUMBER TO BE CONVERTED. PRINTING CHARACTE RS ARE 161 AND UP
- 30 POKE 2053,B: REM INSERTS NUMBER
  INTO THE STRING VARIABLE 'A\$',
  SO IT CAN BE PRINTED AS A CHARAC
  TER
- 40 PRINT B; " CORRESPONDS TO ""
  ; P\$; """
- 50 00TO 20: END

routine that gives Integer BASIC the equivalent of a CHR\$ function. Insert it in your programs wherever you wish to and—presto!—you can convert decimal numbers to their ASCII character equivalents.

## HOW TO SET LOMEM WITH-OUT HARDLY TRYING

LOMEM is the start of the Integer BASIC variables storehouse; HIMEM marks the top of the program store. Between the two is your working space. Entering BASIC with BC will set LOMEM to 2048, the normal default value. But there are times (when using the Heuristics SpeechlabTM for instance) when LOMEM must be set to a different value. The pro will incorporate such an operation right into his programs, rather than leaving it to chance.

Well, then, is there an easy way to reset LOMEM inside a program? The answer is yes, and we guarantee that your life will be simpler as a result. The example below will set a new LOMEM within an existing BASIC program. Of course, doing so will destroy existing variables, so do it before any are defined in the program. You can, in fact, insert this little routine at the start of your program so that it conveniently does the whole job for you.

- 1. Pick new LOMEM, 1
- 2. a=1 MOD 256: b=1/256
- 3. POKE 204,a: POKE 205,b—resets variable pointer
- 4. POKE 74,a: POKE 75,b—resets LOMEM pointer

#### **EXAMPLE**

- 1. New LOMEM: 1-3000
- 2. a=184, b=11
- 3. POKE 204, 184: POKE 205,
- 4. POKE 74, 184: POKE 75, 11

Part of a personal computer's charm lies in the fact that it is a creative tool. Each person uses it

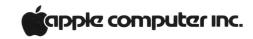

differently, to accomplish different goals. Unfortunately, this makes it difficult to write a manual that adequately covers everything a person might want to do with his system. The HOW TO section is therefore devoted to answering questions the manuals missed.

## LOADING MACHINE LANGUAGE AS PART OF A BASIC PROGRAM

Often we want to include machine language data inside a BASIC program. A great many Apple tapes are made up this way to simplify the loading process. Here's a recipe for doing it yourself with programs written in Apple BASIC.

Apple BASIC loads programs into memory with the highest program line at the highest RAM location (HIMEM). Preceeding lines are located lower and lower in RAM. The beginning of the program is PP, an address which is held in memory locations CA and CB (hexadecimal), or 202 and 203, decimal. When you type SAVE, the computer transfers to tape everything between PP and HIMEM. Thus, to tuck machine language into your program so that it can later be loaded like BASIC, it is merely necessary to move the PP pointer down below the beginning of the extra code, put in two POKES to reset the pointer before running the program, and type SAVE. Later, you will be able to LOAD the whole thing just as if it were all BASIC. Just follow these steps:

- 1. Get the BASIC program into memory, just the way you want it. If you make any changes, you must re-do steps 2 and 6.
- 2. In the command mode, type: PRINT PEEK(202), PEEK (203) and write down the results. Let's call them m and n, respectively.

- 3. Load your machine language code into memory using the monitor load capability (xxxx.yyyyR). This will put the machine language program into memory below the beginning of the BASIC program, starting at hexidecimal address xxxx.
- 4. Take the starting address of the machine language program and divide it into two parts: xx xx. Convert each pair of digits from hex to decimal values: a & b; corresponding to the left and right xx pairs, respectively. Write them down.
- 5. Now enter the BASIC command mode and type:
  POKE 202, b-1 (value b from step 4, above)
  POKE 203, a (value a from step 4, above)
  POKE 204, 00
  POKE 205, 8
- 6. You have now moved the pointers down below your machine language program, and must insert code to move them back again when the program is run. To do that, type:

  0 POKE 202,m: POKE 203, n:GOTO q
  where m and n are the values from Step 2, and q is the first line number in your BASIC program. That line number can be 0—it will not be erased by the above entry.
- 7. Now you're done! Don't try to list your program before running it, because all you'll see is a meaningless set of numbers and symbols. Just type SAVE (before running the program), and it will all go onto tape. Later a LOAD command will bring it all back in.

## CAUTION!

Once you have RUN such a program, you cannot SAVE it, for the pointers will have been moved. You can only save or copy a program like this before it has been RUN.

## ... A Moving Experience

On occasion it is handy to know how to move large blocks of data from one area of memory to another. While this is simple to do from the monitor (using the M command), it is a little more complex in BASIC. Below are some handles on the monitor routines that will let you use them within your BASIC programs.

When would you use them? Well, they come in handy for copying images from page 1 (normal) to page 2 in standard-resolution graphics. With two slightly-different images on the two pages, it is possible to do simple animations by switching rapidly back and forth between pages. (NOTE: Be sure to set LOMEM to 3072 or higher before using page two of graphics, or your variable table will be destroyed.) Here's how.

POKE 60, (old starting address mod 256)
POKE 61, (old starting address / 256)
POKE 62, (old ending address mod 256)
POKE 63, (old ending address / 256)
POKE 66, (new starting address mod 256)
POKE 67, (new starting address / 256)
CALL -468 (the actual move command)

Now, to use Page 2 (remember to set LOMEM to 3072 or higher):

10 POKE 60,0:POKE 61,4: POKE 62,255:POKE 63,7: POKE 66,0:POKE 67,8: CALL -468: POKE -16299,0

To switch back and forth between Pages 1 and 2:

POKE -16299,0 (displays Page 2) POKE -16300,0 (displays Page 1)

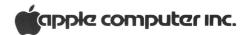

If both pages contain similar graphics figures, then switching between the pages will yield simple animation; further effects may be gleaned from an inspection of the list of POKEs on page 30 of the APPLE II Reference Manual. (NOTE: Don't try this with APPLESOFT in RAM. It starts at hex 800—the second page of graphic space. A block move into that area will send your APPLESOFT BASIC into the bit bucket!)

## PRINTING LOWER-CASE LETTERS WITH APPLE II

APPLE II cannot presently display lower-case characters on the screen, but it has no trouble printing them on most printers. To create a string of lower-case characters, simply generate the string in upper case at a known memory location; and then go through and add 32 to the ASCII value of each upper-case letter.

That will produce the lower-case ASCII equivalent. If you then shove the modified code back into the string variable in place of the old value and print the string, you will print lower case characters.

As you convert the string, you must test each character to see that it is not a numeral punctuation, etc. Obviously, only alphabetic characters can be converted to lower-case. Here's a sample program that does the job.

This program works because, by defining A\$ first, we know its absolute address in memory. Its first letter is stored in address 2053. (If this program were to be converted to APPLESOFT, we would have to manipulate our characters entirely through the string routines, since we cannot accurately locate the string in memory.)

- 10 DIM A\$(80): REM BUFFER...MUST B E FIRST VARIABLE DEFINED IN PROG RAM
- 20 INPUT "ENTER DATA: ", A\$
- 30 FOR I=1 TO LEN(A\$)
- 40 C= PEEK (2052+I): REM SET C=ASC II VALUE OF THE "ITH" CHARACTER IN A\$
- 50 IF C<193 THEN 70: REM TEST FOR A NON-ALPHA CHARACTER. IF FOUND, DO NOTHING
- 60 POKE 2052+I,C+32: REM CONVERT L ETTER TO LOWER CASE AND INSERT B ACK INTO A\$
- 70 NEXT I
- 80 CALL -936: REM CLEAR SCREEN
- 90 PR#1: REM TURN PRINTER ON (REME MBER, "PRINT D\$; "PR#1" FOR DISK SYSTEMS
- 100 PRINT "80N": REM SET PRINTER FO R 80 CHARACTERS
- 110 PRINT A\$
- 120 PRINT "40N": REM RESET PRINTER TO 40 CHARACTERS
- 130 PR#0: REM SEE LINE 90 FOR DISK SYSTEMS
- 140 END

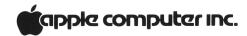

## THE NAME OF THE GAME IS THE SAVING OF THE NAME

If you're an APPLESOFT II user working with, say, an inventory list with names, then you're in a bit of trouble if you want to SAVE the complete list to cassette tape, names and all: APPLESOFT II will save the numbers but not the names (strings). (Of course, the nicest way to SAVE such a list is to disk.)

If you need to save strings to tape however, the following program will do the job very nicely. Note that statement 10 creates space for the strings; 1010 gives you information about free memory space and

how far up the variables are; 1050 writes out the length of the tape's string area; and 1070 writes all the desired information to tape.

Strings can also be created by establishing string pointers that point to the string definitions within the program itself rather than copying the string definition to high memory and pointing to it there. Strings created in this way are not saved by this technique and if the saved strings and pointers are used by a different program, these pointers will point to meaningless portions of the new program. This problem can be overcome by forcing the interpreter to copy the string item definitions to

high memory. One way is to use concatenation:

$$20 A(I) = A(I) + "$$
"

These two fixes should clear up all the problems in the program.

## Lining things up, point by point

Since most BASICs justify (i.e., line up) the left-most column, a display of multi-digit, decimal-pointed numbers can be awkward to read and somewhat unattractive.

A solution to this problem would be to use a tabulation routine that "justifies (or lines up) on the decimal point." Such a routine would position the numbers in a column so that the decimal points are vertically aligned. The short program listed below does exactly that.

Statements 10 through 50 are merely a demonstration routine that yields the sample run shown at the end of the listing. Statements 2000 through 2140 contain the routine that actually does the work. In effect, the routine aligns the numbers by right-justifying to the digit left of the decimal point, then tacks on the decimal point and the remaining digits to the right of the decimal point.

```
LIST
   10 F=-10: B=9: D=9
   15 A=F
   20 GOSUB 2000: PRINT ". "; D
   30 IF A>3000 THEN 1000
   40 F=10*F: D=D+A
   50 GOTO 15
 1000 END
            RIGHT-JUSTIFICATION ROUTINE
 2000 REM
       FOR APPLE BASIC
      REM INPUT IS ASSUMED TO BE IN
VARIABLE "A"
 2010 REM
 2020 REM THE RIGHTMOST CHARACTER WILL
      APPEAR IN COLUMN CONTAINED IN VARIABLE "B"

A$=" ": IF A<0 THEN A$="-": RE
 2100 A$="
               IF A<0 THEN A$="-": REM
GET SIGN OF NUMBER
2110 A= ABS (A): REM CONVERT A TO POS.
 2120 C=(A>10)+(A>100)+(A>1000)+(A>10000)
      REM DETERMINE HOW FAR TO LEFT-SHIFT PRINTOUT
 2130 TAB (B-C-1): PRINT A$; A
      REM RIGHT-JUSTIFY PRINTOUT
 2140 RETURN
>RUN
        -10 9
       -100.19
      -1000.119
    -10000.1119
```

## Being precise in INTEGER

The use of INTEGER BASIC limits you to the range of num-

```
PR#O
PSYNTAX ERROR
ILIST
   REM
   REM PROGRAM TO SAVE STRINGS
        TO CASSETTE TAPE
4
   REM BY R. WIGGINTON (6/78)
5
   REM
10
    DIM A$(10)
    PRINT "TYPE IN NINE STRINGS, SEPARATED BY": PRINT "CARRIAGE RETURNS."
    FOR K = 1 TO 9: INPUT A$(K): NEXT K
40
    REM NOW SAVE A$ TO TAPE.
    GOSUB 1000
PRINT "STRINGS ARE NOW ON TAPE.
50
                                                          TYPE 'GOTO 100', REWIND
                                          TO RECALL,
55
      AND START TAPE, AND PRESS 'RTN'
57
    PRINT "LET TAPE RUN UNTIL CURSOR RETURNS."
60
    END
100 REM THIS PART RECALLS THE
     REM STRINGS FROM TAPE.
101
102
     RFM
110
     DIM B$(10)
120
     GOSUB 2000
     FOR K = 1 TO 9: PRINT B$(K): NEXT K
130
140
1000
      REM STORE A$ TO TAPE.
      PRINT "INSERT CLEAN TAPE, START RECORDING."
1003
      PRINT "HIT ANY KEY WHEN READY": GET Z$
1005
1010 X = FRE (0): STORE A$: REM STORE A$ REALLY STORES POINTERS
      REM IN ORDER FOR THIS PROGRAM TO WORK, HIMEM MUST BE AT THE SAME
REM VALUE WHEN THE STRINGS ARE RECALLED AS WHEN THEY ARE STORED.
( = PEEK (115) + PEEK (116) * 256 - PEEK (111) - PEEK (112) * 256
1020
1021
1030 X =
1040
      GOSUB 2100
     POKE 30, X - INT (X / 256) * 256: POKE 31, X / 256: CALL - 307: REM
1050
     PUT (X) INTO LOCS 30%31, AND WROTE IT TO TAPE.
     REM (X) IS THE LENGTH OF THE STRING AREA
1050
      POKE 60, PEEK (111): POKE 61, PEEK (112): POKE 62, PEEK (115): POKE
1070
     63, PEEK (116): CALL
                               - 307
     REM HAVE NOW WRITTEN EVERYTHING
PRINT "O.K.": RETURN
1030
1090
       RECALL B$: REM
                         GOT POINTERS BACK.
2000
      GOSUB 2100: CALL - 259: REM GOT LENGTH OF STRING AREA
2010
2020 X = PEEK (30) + PEEK (31) * 256: REM XISLENGTH OF AREA TO READ IN 2030 X = PEEK (115) + PEEK (116) * 256 - X
      POKE 60, X - INT (X / 256) * 256: POKE 61, X / 256
2040
2050
       POKE 62, PEEK (115): POKE 63, PEEK (116): CALL
2060
       RETURN
      POKE 60,30: POKE 61,0: POKE 62,31: POKE 63,0: RETURN : REM SET CASS
2100
     ETTE ROUTINE POINTERS
```

7

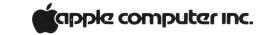

bers between -32767 and +32767. Such a limitation is, at its best, frustrating, and, at its worst, infuriating. Consider, for example, the businessman who daily deals with foreign currencies, for which the basic monetary unit may be very, very small. What's a fella' to do?

Well, what he has to do is to go to multiple-precision arithmetic by means of a routine such as we present here. While this example is for addition only, it is readily adaptable to subtraction, multiplication, and division by changes in statements 3000 through 3080. The program does its job on large numbers in the same way as we do it by long-

hand arithmetic; that is, it operates on one digit at a time, then carries to the next, and so on.

This particular listing is long and slow, because we wanted to make it clear and easy to read so that you could see what's happening. You may modify it to run much faster.

Incidentally, you can get a better understanding of the program's operation by relating certain of its statements to the ASCII conversion table that is in this issue's OUT OF THE MIST section. Statements 2500 through 2520, for example, result in the keyboard being read directly. 2540 refers to CHAR =

141; reference to the table tells you that decimal 141 is actually the Carriage Return. Similarly, 2545 excludes all characters except for the digits 0 through 9 (176 through 185). Again, statement 2550 converts the ASCII characters to the numbers themselves (i.e., if CHAR = 181, then 181 – 176 = 5).

The final Disk Operating System manual is in the works, and it's going to contain a lot of information. But like all good things, it will take some time. Meanwhile, we have produced some examples that show how to handle the most asked-about situations.

## **DATA FORMAT**

The first thing to understand about the disk is its information format. Data can be written as fixed-length records or randomlength records. All data is written in ASCII. Fixed-length records are written when you OPEN the file with an "L" parameter. OPEN DAN, L40 will create a file named DAN, whose records are all 40 bytes long. If you only put 20 bytes of information into each, you will waste 20 bytes per record of disk space.

Random-length records are actually one byte each, but are grouped together into blocks (logical records) which can be up to 32K bytes long. Each logical record ends with a carriage return. Note that this means the number "1" will require 2 bytes (number followed by a RETURN), and the number 10 will require 3 bytes. If you forget this and later replace "1" with "10", you will destroy part of the following record (poor programming practice).

## USING RANDOM-LENGTH RECORDS

Example number one illustrates the writing of random-

```
10 REM MULTIPLE PRECISION ARITHMETIC
20 REM AN INTEGER BASIC EXAMPLE
30 REM THAT PROVIDES 20-DIGIT
40 REM ARITHMETIC PRECISION
50 REM
       REM INITIALIZATION ROUTINES
    4030 I=1 4030\times0 THEN 4040 I=I+1: GUTO 4030: REM. IGNORE LEADING ZEROS 4040 TAB I+8. FOR J=I TO 30: PRINT A(J): NEXT J
     40/00 1=1
4090 1=1
4090 1=1
4090 1=1
4090 1=1
4090 1=1
4090 1=1
4090 1=1
4090 1=1
4090 1=1
4090 1=1
4090 1=1
4090 1=1
4090 1=1
4090 1=1
4090 1=1
4090 1=1
4090 1=1
4090 1=1
4090 1=1
4090 1=1
4090 1=1
4090 1=1
4090 1=1
4090 1=1
4090 1=1
4090 1=1
4090 1=1
4090 1=1
4090 1=1
4090 1=1
4090 1=1
4090 1=1
4090 1=1
4090 1=1
4090 1=1
4090 1=1
4090 1=1
4090 1=1
4090 1=1
4090 1=1
4090 1=1
4090 1=1
4090 1=1
4090 1=1
4090 1=1
4090 1=1
4090 1=1
4090 1=1
4090 1=1
4090 1=1
4090 1=1
4090 1=1
4090 1=1
4090 1=1
4090 1=1
4090 1=1
4090 1=1
4090 1=1
4090 1=1
4090 1=1
4090 1=1
4090 1=1
4090 1=1
4090 1=1
4090 1=1
4090 1=1
4090 1=1
4090 1=1
4090 1=1
4090 1=1
4090 1=1
4090 1=1
4090 1=1
4090 1=1
4090 1=1
4090 1=1
4090 1=1
4090 1=1
4090 1=1
4090 1=1
4090 1=1
4090 1=1
4090 1=1
4090 1=1
4090 1=1
4090 1=1
4090 1=1
4090 1=1
4090 1=1
4090 1=1
4090 1=1
4090 1=1
4090 1=1
4090 1=1
4090 1=1
4090 1=1
4090 1=1
4090 1=1
4090 1=1
4090 1=1
4090 1=1
4090 1=1
4090 1=1
4090 1=1
4090 1=1
4090 1=1
4090 1=1
4090 1=1
4090 1=1
4090 1=1
4090 1=1
4090 1=1
4090 1=1
4090 1=1
4090 1=1
4090 1=1
4090 1=1
4090 1=1
4090 1=1
4090 1=1
4090 1=1
4090 1=1
4090 1=1
4090 1=1
4090 1=1
4090 1=1
4090 1=1
4090 1=1
4090 1=1
4090 1=1
4090 1=1
4090 1=1
4090 1=1
4090 1=1
4090 1=1
4090 1=1
4090 1=1
4090 1=1
4090 1=1
4090 1=1
4090 1=1
4090 1=1
4090 1=1
4090 1=1
4090 1=1
4090 1=1
4090 1=1
4090 1=1
4090 1=1
4090 1=1
4090 1=1
4090 1=1
4090 1=1
4090 1=1
4090 1=1
4090 1=1
4090 1=1
4090 1=1
4090 1=1
4090 1=1
4090 1=1
4090 1=1
4090 1=1
4090 1=1
4090 1=1
4090 1=1
4090 1=1
4090 1=1
4090 1=1
4090 1=1
4090 1=1
4090 1=1
4090 1=1
4090 1=1
4090 1=1
4090 1=1
4090 1=1
4090 1=1
4090 1=1
4090 1=1
4090 1=1
4090 1=1
4090 1=1
4090 1=1
4090 1=1
4090 1=1
4090 1=1
4090 1=1
4090 1=1
4090 1=1
4090 1=1
4090 1=1
4090 1=1
4090 1=1
4090 1=1
4090 1=1
4090 1=1
4090 1=1
4090 1=1
4090 1=1
4090 1=1
4090 1=1
4090 1=1
4090 1=1
4090 1=1
4090 1=1
4090 1=1
4090 1=1
4090 1=1
4090 1=1
4090 1=1
4090 1=1
4090 1=1
4090 1=1
4090 1=1
4090 1=1
4090 1=1
4090 1=1
4090 1=1
4090 1=1
4090 1=1
4090 1=1
4090 1=1
4090 1=1
4090 1=1
4090 1=1
40
    RUN
INPUT A
INPUT B
                                                                                           9876543210
999999999
```

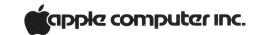

length records. We simply open the file, then start printing. Each PRINT statement creates one logical record, ending with a carriage return. Thus, to put items into separate records, we must print them with separate PRINT statements. Each record is just long enough to hold the data you put in it.

Now run this program, using strings of less than 20 characters. It produces files called FILE and FILE.PTR, which are used in the following examples.

Example two reads the files created by example one. It first reads FILE.PTR, which tells it how long the data file will be. Then (in lines 90–100) it reads in that many records from FILE. This is a sequential read, where each INPUT statement brings in the next record.

Lines 210–220 are random access reads (this has nothing to to with random record length), where we read a particular record from the middle of the file. To do random reads, we specify the

REM THIS PROGRAM SHOWS HOW TO

```
WRITE RANDOM-LENGTH RECORDS
10
    HOME : DIM A$(20), B$(20),
   A(20):N = 1

LET D$ = "": REM CTRL D

PRINT "ENTER 'END' TO QUIT":

PRINT "ENTER STRING #";N;:
20
    INPUT A$(N): IF

A$(N) = "END" THEN 60
   PRINT "ENTER ANOTHER STRING";:
40
    INPUT B$(N): PRINT "ENTER A
    NUMBER ";: INPUT A(N)
PRINT: N = N + 1: GOTO 30
50
   PRINT D$"OPEN FILE"
60
    PRINT DS"WRITE FILE
70
   FOR X = 1 TO N - 1
80
    PRINT A$(X): PRINT B$(X):
90
    PRINT A(X): NEXT
    PRINT D$"CLOSE FILE
100
     PRINT D$"OPEN FILE PTR"
110
     PRINT D$"WRITE FILE. PTR"
120
130
     PRINT N - 1
     PRINT D$"CLOSE FILE PTR"
140
150
     FND
J
  REM THIS PROGRAM SHOWS HOW TO
   READ BACK RANDOM-LENGTH RECORDS
   LET D$ = "": REM CTRL D
    HOME : DIM C$(20), D$(20), C(20)
PRINT D$"OPEN FILE. PTR"
20
30
    PRINT DS"READ FILE PTR"
40
    INPUT PTR
50
    PRINT D$"CLOSE FILE PTR"
60
    PRINT D$"OPEN FILE"
70
80
    PRINT D$"READ FILE"
90
    FOR X = 1 TO PTR
     INPUT C$(X): INPUT D$(X):
100
      INPUT C(X): NEXT
210
      PRINT D$"READ FILE, R3"
220
      INPUT C$(1), D$(1), C(1)
```

```
230
     PRINT D$"CLOSE"
235
     PRINT : PRINT : PRINT
     PRINT C$(1), D$(1), C(1)
240
1000
IRUN RNDREADER
OPEN FILE. PTR
READ FILE. PTR
CLOSE FILE PTR
OPEN FILE
READ FILE
?THIS IS
?AN EXAMPLE
?CF RANDOM
?RECORD
22
PUSAGE
23
READ FILE, R3
2S IS
??AN EXAMPLE
221
CLOSE
```

#### S IS AN EXAMPLE

desired record, *minus 1*. Note however that the computer doesn't know how long each logical record is. (They're random length, remember?)

Therefore, it uses the *physical* record size, which is one byte long. (All records are physically one byte long, unless specified otherwise in an OPEN statement.) This means that if we say "READ FILE, R3," the next INPUT statement will start reading at the fourth *character* of the file. Try it and see.

## USING FIXED-LENGTH RECORDS

Fixed-length records are all of the same size and format. They offer the advantage of ease of use, since they always present information the same way. On the other hand, they are inflexible. You must know when you start a file how big the largest record will be. Then, any smaller records will waste disk space (since all records are as long as the longest one). Example three shows the use of fixed-length records in both sequential and random access. Note that when writing into such a file (lines 120–150), we must specify each record number in a WRITE statement. Once the file is

```
THIS PROGRAM PROVIDES AN
10
    EXAMPLE OF RANDOM RECORD ACCESS
40
    REM INITIALIZATION
60
     PRINT D$; "NOMON C"

REM CPEATE
70
80 .
    REM CREATE FILE OF FIXED
    LENGTH, 30-BYTE RECORDS, EACH
    CONTAINING SIMILAR
100 REM ASCII STRINGS
110
      PRINT D$; "OPEN TEST2, L30"
      FOR I = 0 TO 5
PRINT D$; "WRITE TEST2, R"; I
120
130
       PRINT "NAME ADDRESS "; I
140
150
       NEXT I
          NOW CHANGE ONE RECORD.
160
     REM
170
      PRINT D$; "WRITE TEST2, R3"
PRINT "APPLE DOS VER 3.1"
180
     REM NOW READ THE FILE,
200
     LOOKING FOR THE CHANGE
     PRINT SOMETHING WHEN IT
     REM IS FOUND
210
220
      FOR J = 0 TO 5
       PRINT D$; "READ TEST2, R"; J
230
240
       INPUT AS
     : IF LEFT$ (A$,5) = "APPLE"
THEN PRINT "THIS RECORD WAS
250
     CHANGED"
      NEXT J
270
     REM NOW CLOSE THE FILE, SO
     YOU WON'T GET AN 'OUT OF DATA'
     ERROR WHEN
      THE
     REM PROGRAM TERMINATES.
280
      PRINT D$; "CLOSE"
     END
JRUN
NOMON C
NAME
       ADDRESS 0
NAME
       ADDRESS
NAME
       ADDRESS
NAME
       ADDRESS
NAME
       ADDRESS 4
NAME
       ADDRESS 5
APPLE DOS VER 3.1
?NAME
       ADDRESS 0
?NAME
        ADDRESS 1
PNAME
        ADDRESS 2
?APPLE DOS VER 3.1
THIS RECORD WAS CHANGED
PNAME
      ADDRESS 4
```

?NAME

ADDRESS 5

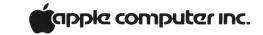

written, we can replace a random record with another that contains more characters (lines 160–180), so long as the new data does not exceed our 30-byte record length.

After a change is made, we can scan the whole file (lines 200–260) to find the change, read it, and do something about it.

## **EXECUTE FILES**

The last example concerns itself with EXEC files. Unlike other files that contain programs or data, EXEC files contain *commands*, just *exactly* as they would by typed on the keyboard by a computer operator. Thus, commands in this file are not preceded by a CTRL/D,

since that's not what you would type on the keyboard. An EXEC file is created by a program made up for the purpose. It simply opens a file, and then PRINTs each command into it, just as you would have typed it.

Example 4 shows a typical EXEC-builder program, which creates a file called COM-MANDS. While most operations are straightforward, putting quotes into the file (for string printing, etc.) is tricky. Lines 70–90 show how to do it.

After this program has run, you will have an EXEC file on your disk. If you then say EXEC COMMANDS, it will take control of the system, do the specified operations, and return command to the keyboard when finished.

```
RFM
          THIS PROGRAM SHOWS HOW
      TO BUILD AN EXEC FILE
20
    LET D$ = CHR$ (4): REM CTRL
    PRINT D$; "OPEN COMMANDS"
40
    PRINT D$; "WRITE COMMANDS"
50
    PRINT "FP"
    PRINT "FOR I=0 TO 10: PRINT I
       NEXT I"
    PRINT "RUN RNDREADER"
   LET Z$ = "THIS IS THE END OF
80
     THE EXEC FILE.
    LET Q$ = CHR$ (34): REM HOW
     TO INSERT QUOTES
     PRINT "PRINT"; Q$; Z$; Q$
110
     PRINT D$; "CLOSE"
120
    END
```

Example 5 illustrates the use of the APPEND command. This command will open a file without "rewinding" it back to the beginning. Thus it allows you to build onto an existing file. The first item added to a file after it is appended will appear immediately following the last item of old data in the file. Try the following example to see how it works.

ILIST

```
100
     REM
           APPEND FILE
     HOME : D$ = "": REM CTRL D
110
     INPUT "ENTER A STRING: "; A$
120
130
     IF A$ = "" THEN 200
     PRINT D$"APPEND TEST"
140
150
     PRINT D$"WRITE TEST"
160
     PRINT A$: PRINT D$"CLOSE"
170
     GOTO 120
180
190
     REM
500
           GET IT BACK OUT
210
     ONERR
            GOTO 250
     PRINT D$"OPEN TEST"
550
     PRINT D$"READ TEST"
530
240
     INPUT A$: GOTO 240
     POKE 216,0: REM RESET FLAG
250
250
     PRINT D$"CLOSE"
270
580
300
     REM
           THIS PROGRAM DEMON-
310
     REM
           STRATES THE USE OF
           THE 'APPEND' COMMAND
330
340
           IT WILL CONTINUE TO
350
     REM
           APPEND THE 'TEST'
350
     REM
           FILE UNTIL A NULL
370
     REM
           STRING IS ENTERED.
380
390
     RFM
           AT THAT POINT IT WILL
400
           READ THE RECORDS BACK
    REM
410
           FROM THE FILE.
    REM
1
```

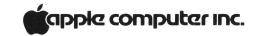

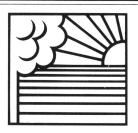

## OUTSIDE THE ORCHARD

# NEW PRODUCTS ... of interest to Apple users

This column is written as a service to Apple customers, and contains information on products that we feel to be of interest to the user community. Apple Computer Company does not in any way recommend these products, or warrant their suitability for use with the APPLE II computer.

## NEW MODULATORS MEAN NO MORE WAVY LINES

Some APPLE II users have noticed wavy lines or color patches on their TV screens caused by radiation from airplanes, motors, or the computer itself. A UHF modulators seem to solve these problems neatly. One new device, called the Sup-R-Mod II, is available at \$29.95, from

M&R ENTERPRISES P.O. Box 1011 Sunnyvale, CA 94088 The new modulator comes

completely assembled, ready to plug into the APPLE II.

Another modulator unit, this one from ATV Research, is available to transform APPLE II's video output to a video-modulated UHF signal. For B/W or color, the unit—called the Micro-Verter model MVX-500—outputs a signal tunable to one of four channels above television channel 14. It does not require direct

connection to your television receiver's antenna terminals, and it is powered by four AA cells, which the manufacturer claims will last in excess of 1000 hours. Suggested price: \$35, from dealers or factory direct. ATV Research, 13th and Broadway, Dakota City, NE 68731; (402) 987-3771.

## HARDO-COPY GRAPHICS TERMINAL

The Panographic-84 is a precision x-y plotter with 100-step resolution in both directions; it is driven by zero-drift, adjustment-free stepping motors. Plotter programs can be written in BASIC or machine-language. Interface to APPLE is via our Parallel Printer card. Soon to be available is a chart reader that will allow you to use the plotter as an input device. The assembled plotter, with computer-operated pen lifter and molded cover, sells for \$1400 (delivery 60 days ARO); as a kit, without lifter and cover (\$995 (90-days delivery)); the pen lifter kit is \$85; the cover, also \$85. Pan Dynamics, Inc., 2950 Nebraska Ave., Santa Monica, CA 90404; (213) 829-2332.

## TAPE RECORDER CONTROL

ROR and Candex Pacific have announced a relay activator to start and stop audio tape recorders via the REMOTE jack. The activator plugs into the GAME I/O connector on the Apple II, and is controlled with PEEK and POKE commands. Its connector allows the game controls to plug into it so that both devices can be used simultaneously.

Retail price is \$24.95, and quantity discounts are available. Delivery is 30 days ARO. Technical questions should be addressed to Candex Pacific, 693 Veterans Blvd., Redwood City, CA 94063.

## JOYSTICK UNIT

According to its manufacturer, this new full-range joystick has been designed to plug directly into APPLE's game I/O connector. With each joystick are two switches and two trimpots for adjusting to any APPLE II and any application. Completely assembled, the single joystick sells for \$39.95; a double joystick is available at \$79.95. Ouantity discounts are available. and delivery is 30 days ARO. Microproducts Company, 1128 19th St., Santa Monica, CA 90403. (213) 393-8371.

Protect your investment from dust, coffee spills, and idle fingers with a heavy duty beige vinyl cover, custom fitted to your Apple II Computer. For only \$6.95 (includes shipping) you can help to insure a long and useful life for your investment.

TO ORDER send check or money order to:

Henwood Enterprises, Inc. 1833 E. Crabtree Dr. Arlington Heights, Ill. 60004

OR call TOLL FREE 800-323-7360 and use your Master Charge, VISA, or American Express credit card.

## ANALOG INPUT CARD

The AI-02 is a single-card, 16-channel, analog data acquisition system for APPLE II. Each channel is individually addressable through software. The analogto-digital conversion takes 70µs (8-bit resolution), after which an interrupt or a completion flag is activated and the converted value can be acquired by APPLE. Contact the manufacturer for more information on the AI-02, as well as for information on other of the firm's products for APPLE, such as a video input interface, and inventory and remote data entry software packages. Interactive Structures

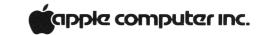

Inc., Suite 204, Science Center, 3401 Market St., Philadelphia, PA 19104. (215) 382-8296.

#### INTERFACE BOARD

A newly announced peripheral interface board contains two 2716 PROMs, 20-mA and RS232 interfaces, a real-time clock, and a parallel output port. The board also has two 16-pin DIP sockets, which may be used to connect the board to an external source. Contact the manufacturer for pricing information on the complete board. A bare board-without components, but with assembly instructions, diagrams, and programs—is available for \$29. Delivery, 3–4 weeks ARO. Peripheral Interface, 173–1128 McKercher Dr., Saskatoon, Sask. Canada S7H 4Y7.

## THE GANG OUTSIDE THE ORCHARD

Here is a list of over 50 companies or groups that market software, hardware, or newsletters for APPLE II owners.

#### **ARIZONA**

1. PROGRAMMERS SOFT-WARE EXCHANGE 2110 North 2nd St. Cabot AR. 72023

## **CALIFORNIA**

- 2. AJA SOFTWARE P.O. Box 2528 Orange CA. (714) 774-1270
- 3. APPLE CORE Scott Kamins P.O. Box 4816 Sán Francisco CA. 94101
- 4. ASTRO GRAPHICS SOFTWARE 140 Willow Ave. #2 Fairfax CA. 94930

- 5. CANDEX PACIFIC 693 Veterans Blvd. Redwood City CA. 94063 (415) 364-8427
- 6. CHARLES MANN & ASSOCIATES
  1926 South Veteran Ave.
  Los Angeles
  CA.
  90025
  (213) 473-0244
- 7. COMPUTER
  COMPONENTS INC.
  6791 Westminster Ave.
  Westminster
  CA.
  92683
- 8. DAVID GORDON
  David Gordon
  16956 Tupper St.
  Sepulveda
  CA.
  91343
- 9. ED AVELAR
  Ed Avelar
  2850 Jennifer Dr.
  Castro Valley
  CA.
  94546
  (415) 538-1235 (9-5)
- 10. G2 PROGRAM LIBRARY -GRT CORP.1286 North Lawrence Station Rd.SunnyvaleCA.94086
- 11. GEORGE W. LEE
  George W. Lee
  18803 S. Christina Ave.
  Cerritos
  CA.
  90701
  (213) 865-1639
- 12. HEURISTICS INC. 900 North San Antonio Rd. Los Altos CA.
- 13. INNOVATIVE COMPUTER PROGRAMS

Ron Graff P.O. Box 622 El Toro CA. 92630 (714) 586-2246

- 14. M & R ENTERPRISES
  P.O. Box 1011
  Sunnyvale
  CA.
  94088
- 15. MICROPRODUCTS 1024 - 17th St. Hermosa Beach CA. 90254 (213) 374-1673
- 16. MOUNTAIN HARDWARE INC.5523 Scotts Valley Dr.Scotts Valley CA.95066(408) 438-4734
- 17. PROGRAMMA
  CONSULTANTS
  3400 Wilshire Blvd.
  Los Angeles
  CA.
  90010
- 18. QUALITY SOFTWARE 10051 Odessa Ave. Sepulveda CA. 91343
- 19. RAINBOW COMPUTING INC.
  10723 White Oak Ave.
  Granada Hills
  CA.
  91344
  (213) 360-2171
- 20. SOFTAPE SOFTWARE EXCHANGE 10756 Vanowen St. North Hollywood CA. 91605 (213) 985-5763

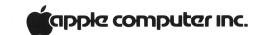

- 21. STRICTLY SOFTWARE 16720 Hawthorne Blvd. Lawndale CA. 90260 (213) 371-7144
- 22. WISE OWL WORKSHOP Clifford T. Schafer 1168 Avenida De Las Palmas Livervore CA. 94550

## **CANADA**

23. SPEAKEASY SOFTWARE LTD. P.O. Box 1220 Kemptville - Ontario Canada KOG 130 (613) 258-2451

## CONNECTICUT

24. PROGRAM DESIGN INC.
Carol Klitzner
11 Idar Court
Greenwich
CT.
06830

## **FLORIDA**

- 25. DR. GEORGE L. HALLER Dr. George L. Haller 1500 Galleon Dr. Naples FL. 33490
- 26. TRANS-DATA CORP. 161 Almeria Ave. - Dept. B-118 Coral Gables FL. 33134 (305) 576-7666

## **ILLINOIS**

27. ELECTRIC KEYBOARD LTD. 1920 N. Lincoln Ave. Chicago ILL. 60614 (312) 751-1555

- 28. HENWOOD ENTERPRISES INC.
  1833 E. Crabtree Dr.
  Arlington Hts.
  ILL.
  60004
  (800) 323-7360
- 29. WALLACE ELECTRONICS INC.
  4921 N. Sheridan Rd.
  Peoria
  ILL.
  61614
  (309) 692-2616

## **IOWA**

30. EARL KEYSER
Earl Keyser
22 Clover Lane
Mason City
IA.
50401

## **LOUISIANA**

31. SOUTHEASTERN
SOFTWARE
7270 Culpepper Dr.
New Orleans
LA.
70126

## **MARYLAND**

- 32. COMPUTERS ETC. 9330 Georgia Ave. Silver Spring MD. 20910 (310) 588-3748
- 33. MICRO USERS SOFTWARE EXCHANGE
  INC.
  7112 Darlington Dr.
  Baltimore
  MD.
  21234
  (301) 661-8531
- 34. U ASKED 4 IT Stuart Frager P.O. Box 13331 Baltimore MD. 21203

## MASSACHUSETTS

- 35. ERIC ROSENFELD Eric Rosenfeld 70 Lancaster Rd. Arlington MA. 02174
- 36. PERSONAL SOFTWARE
   P.O. Box 136
   Cambridge
   MA.
   02138
   (617) 783-0694

## **MICHIGAN**

37. SYMETEC INC. P.O. Box 462 Farmington MI. 48024

## **MINNESOTA**

38. NELSON R. CAPES Nelson R. Capes 586 Kent Lane Shoreview MN. 55112

## **MISSOURI**

39. MILLIKEN COMMUNI-CATIONS CORP. Bodie Marx 1100 Research Blvd. St. Louis MO. 63132 (800) 325-4136

## **NEBRASKA**

40. ATV RESEARCH 13th and Broadway Dakota City NE. 68731 (402) 987-3771

## **NEVADA**

41. 6502 PROGRAM EXCHANGE 2920 Moana Reno NV. 89509

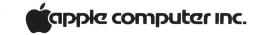

## **NEW JERSEY**

42. CREATIVE COMPUTING SOFTWARE
P.O. Box 789-M
Morristown
NJ.
07960
(800) 631-8112 - in NJ.
(201) 540-0445

## **NEW YORK**

43. EBC
P.O. Box 138
Freeville
NY.
13068

44. PRS—THE PROGRAM OF THE MONTH CORP. 257 Central Park West New York NY. 10024

## **PENNSYLVANIA**

45. ARESCO - THE RAINBOW MAGAZINE P.O. Box 43 - Dept. RP-1178 Audubon PA. 19407

46. INTERACTIVE STRUC-TURES INC. 3401 Market St. - Suite 204 Science Center Philadelphia PA. 19104 (215) 381-8296

47. MICROTRONIX
P.O. Box Q - Dept. S
Philadelphia
PA.
19105
(800) 523-4550

## **TEXAS**

48. B & G INTERFACE P.O. Box 59364 Northhaven Station Dallas TX. 75229 49. DALLAS APPLE CORP.
- THE GREENHILL
SCHOOL
Bob Matzinger
P.O. Box 13446
Arlington
TX.
76013

50. S-C SOFTWARE P.O. Box 5537 Richardson TX. 75080

## UTAH

51. BASIC BUSINESS SOFTWARE CO. P.O. Box 2032 Salt Lake City UTAH 84110

## **VIRGINIA**

52. CH GALFO 602 Orange St. Charlotteville VA. 22901 (804) 296-4832

53. HOME COMPUTER CENTER INC. 2927 Virginia Beach Blvd. Virginia Beach VA. 23452 (804) 340-1977

## **WASHINGTON**

54. APPLE PUGET SOUND PROGRAM LIBRARY EXCHANGE Val Golding 6708 39th Ave. S.W. Seattle WA. 98136 (206) 937-6588 (Eves.) (206) 623-7966 (Days)

55. DARRELL'S APPLEWARE HOUSE 17638 - 157th Ave. S.E. Renton WA. 98055 56. PUGETSOUND PROGRAM LIBRARY EXCHANGE 6708 - 39th Ave. S.W. WA. 98136 (206) 932-6588

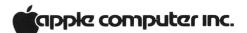

## **DIRECTORY**

Here is the start of what we hope will become a comprehensive list of APPLE software available from outside sources. If you know about a product that should be on this list and isn't, please tell us about it. These are the ones we knew about in December, 1978.

## **EDUCATION**

| PROGRAM                                                                                                    | MEMORY                                                         | MEDIA                              | PRICE                                                                            | SOURCE                                                                              |
|----------------------------------------------------------------------------------------------------|----------------------------------------------------------------|------------------------------------|----------------------------------------------------------------------------------|-------------------------------------------------------------------------------------|
| BASIC TUTORIAL                                                                                                    |                                                                | TAPE                               | \$ 9.95                                                                          | AJA SOFTWARE                                                                        |
| ENGLISH GRAMMAR 1 ENGLISH GRAMMAR 2 ENGLISH GRAMMAR 3 ENGLISH GRAMMAR 4 ENGLISH GRAMMAR 5 ENGLISH GRAMMAR 6 ENGLISH GRAMMAR 7 | IN PILOT IN PILOT IN PILOT IN PILOT IN PILOT IN PILOT IN PILOT | TAPE TAPE TAPE TAPE TAPE TAPE TAPE | \$ 10.00<br>\$ 10.00<br>\$ 10.00<br>\$ 10.00<br>\$ 10.00<br>\$ 10.00<br>\$ 10.00 | Earl Keyser Earl Keyser Earl Keyser Earl Keyser Earl Keyser Earl Keyser Earl Keyser |
| ENGLISH GRAMMAR 8<br>ENGLISH GRAMMAR 9<br>ENGLISH GRAMMAR 10                                                                  | IN PILOT IN PILOT IN PILOT                                     | TAPE<br>TAPE<br>TAPE               | \$ 10.00<br>\$ 10.00<br>\$ 10.00<br>\$ 10.00                                     | Earl Keyser Earl Keyser Earl Keyser                                                 |
| GRADING ROUTINE                                                                                                    | 16k                                                            | TAPE                               | \$ 7.95                                                                          | Innovative Computer                                                                 |
| GARDENING                                                                                                    |                                                                | TAPE                               | \$ 10.00                                                                         | Earl Keyser                                                                         |
| IQ BUILDER: VOCABULARY IQ BUILDER: Number Series IQ BUILDER: Analogies                                                        |                                                                | TAPE<br>TAPE<br>TAPE               | \$ 12.50<br>\$ 9.50<br>\$ 9.50                                                   | Program Design<br>Program Design<br>Program Design                                  |
| INTEGER BASIC TUTORIAL                                                                                                    |                                                                | TAPE                               | \$ 17.50                                                                         | Puget Sound Program                                                                 |
| LEARNING BASIC                                                                                                    | 16k                                                            | TAPE                               | \$ 19.95                                                                         | Innovative Computer                                                                 |
| MORSE CODE TRAINER<br>Matching Quiz<br>Memory Aid                                                                             | 8k<br>8k                                                       | TAPE<br>TAPE<br>TAPE               | \$ 10.00<br>\$ 6.95<br>\$ 6.95                                                   | Rainbow Computing<br>Innovative Computer<br>Innovative Computer                     |
| Preschool IQ Builder                                                                                                    |                                                                | TAPE                               | \$ 9.95                                                                          | Program Design                                                                      |
| Step-by-Step BASIC<br>Story Builder/Word Master<br>Study Aid<br>Sell-3 Economic Simulators                                    | 8k                                                             | TAPE<br>TAPE<br>TAPE<br>TAPE       | \$ 29.95<br>\$ 9.50<br>\$ 6.95<br>\$ 10.00                                       | Program Design<br>Program Design<br>Innovative Computer<br>Earl Keyser              |
| Vocabulary Word Games (10)                                                                                                    |                                                                | TAPE                               | \$ 15.00                                                                         | Earl Keyser                                                                         |
| Workshop Cassette<br>Wordsmith, Wumpus                                                                                        |                                                                | TAPE<br>TAPE                       | \$ 5.00<br>\$ 9.95                                                               | Puget Sound Program<br>U ASKED 4 IT                                                 |

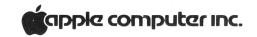

| FINANCIAL CALCULATIONS & DATA HANDLING                       |        |              |                      |                                         |  |  |
|--------------------------------------------------------------|--------|--------------|----------------------|-----------------------------------------|--|--|
| PROGRAM                                                      | MEMORY | MEDIA        | PRICE                | SOURCE                                  |  |  |
| Apple Disk Business Systems Apartment Building Cost Analysis |        | DISK         | \$ 35.00             | AJA SOFTWARE                            |  |  |
| (needs Applesoft) Asset Record Program                       |        | TAPE         | \$ 15.00<br>\$ 49.95 | Rainbow Computing<br>Charles Mann       |  |  |
| Apartment Billing Amortization Schedule                      |        | TAPE<br>TAPE | \$ 50.00<br>\$ 24.00 | Darrell's Appleware Programmer Software |  |  |
| Business Inventory                                           | 10k    | TAPE         | \$ 40.00             | Computing Components                    |  |  |
| Business Inventory Package Banking & Financial (20 programs) |        | TAPE<br>TAPE | \$160.00<br>\$ 19.95 | Darrell's Appelware<br>Ed Avelar        |  |  |
| Budget Plan                                                  |        | TAPE         | \$ 5.95              | AJA Software                            |  |  |
| Billings Management                                          |        |              | \$ 89.95             | Charles Mann                            |  |  |
| Check Verification Program                                   |        |              | \$ 49.95             | Charles Mann                            |  |  |
| Check Book                                                   |        | TAPE         | \$ 20.00             | Trans-data                              |  |  |
| Check Book<br>Check Book                                     |        | DISK<br>Tape | \$ 28.00<br>\$ 20.00 | Trans-data<br>Rainbow Computing         |  |  |
|                                                              |        | TAIL         |                      |                                         |  |  |
| Data Management Program                                      |        |              | \$ 24.98             | Charles Mann                            |  |  |
| Expense Account Records                                      |        | TAPE         | \$ 50.00             | Darrell's Appleware                     |  |  |
| Executive Management Overview                                |        |              | \$ 49.95             | Charles Mann                            |  |  |
| Financial Tutorial<br>Filing System Cross-Reference          |        | TAPE         | \$ 24.00             | Speakeasy Software                      |  |  |
| File                                                         |        | TAPE         | \$ 50.00             | Darrell's Appleware                     |  |  |
| File Use Tutorial                                            |        | TAPE         | \$ 15.00             | Trans-data                              |  |  |
| File Use Tutorial                                            |        | DISK         | \$ 23.00             | Trans-data                              |  |  |
| Finances<br>Finances                                         |        | TAPE<br>DISK | \$ 15.00<br>\$ 23.00 | Trans-data<br>Trans-data                |  |  |
| 1 mances                                                     |        | DISK         | \$ 23.00             | Trans-data                              |  |  |
| Home Improvement Records                                     |        | TAPE         | \$ 50.00             | Darrell's Appleware                     |  |  |
| Home Inventory Records                                       |        | TAPE         | \$ 50.00             | Darrell's Appleware                     |  |  |
| Home Financial Record Program                                |        | TAPE         | \$ 20.00             | Computer Components                     |  |  |
| Inventory of Goods                                           |        | TAPE         | \$ 20.00             | Earl Keyser                             |  |  |
| Inventory                                                    |        |              | \$ 89.95             | Charles Mann                            |  |  |
| Invoicing Program                                            |        | TADE         | \$ 59.95             | Charles Mann                            |  |  |
| Income Tax-1040, A & B<br>Inventory                          |        | TAPE<br>TAPE | \$ 25.00<br>\$ 35.00 | Rainbow Computing Rainbow Computing     |  |  |
| Inventory Package (Sort/POS/                                 |        | THE          | Ψ 33.00              | Kamoow Computing                        |  |  |
| Recorder)                                                    |        |              | \$125.00             | Darrell's Appleware                     |  |  |
| Ledger Record System                                         |        |              | \$ 59.95             | Charles Mann                            |  |  |
| Label Print                                                  |        | TAPE         | \$ 10.00             | Trans-data                              |  |  |
| Label Print                                                  |        | DISK         | \$ 18.00             | Trans-data                              |  |  |
| Mailing List System                                          |        | TAPE         | \$ 50.00             | Trans-data                              |  |  |
| Mailing List Management                                      |        | <del>_</del> | \$ 79.95             | Charles Mann                            |  |  |
| Professional Secretary Package                               |        |              | \$ 89.95             | Charles Mann                            |  |  |
| Personal Secretary Package                                   |        |              | \$ 59.95             | Charles Mann                            |  |  |
| Professional Time Management                                 |        |              | \$ 59.95             | Charles Mann                            |  |  |
| Program 200 Maintain Inventory File                          |        | TAPE         | \$ 50.00             | Darrell's Appleware                     |  |  |

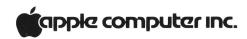

| FINANCIAL CALCULATIONS & DATA HANDLING                          |        |                      |                                 |                                                  |  |  |  |
|-----------------------------------------------------------------|--------|----------------------|---------------------------------|--------------------------------------------------|--|--|--|
| PROGRAM                                                         | MEMORY | MEDIA                | PRICE                           | SOURCE                                           |  |  |  |
| Program 205 Sort on Part Number Program 210 Print Sales Slips & |        | TAPE                 | \$ 20.00                        | Darrell's Appleware                              |  |  |  |
| Updates Program 220 Generates Recorders                         |        | TAPE                 | \$ 50.00                        | Darrell's Appleware                              |  |  |  |
| Report Report                                                   |        | TAPE                 | \$ 50.00                        | Darrell's Appleware                              |  |  |  |
| Retail Management System                                        |        |                      | \$ 59.95                        | Charles Mann                                     |  |  |  |
| Software Pac #3 Statistics<br>Software Pac #4 Finance           |        | DISK                 | \$ 30.00                        | Basic Business                                   |  |  |  |
| Calculator Soft II, Financial Pkg & Golf                        |        | TAPE                 | \$ 15.00                        | Basic Business                                   |  |  |  |
| Handicap Stock Market Anlysis                                   |        | TAPE<br>TAPE         | \$ 10.00<br>\$ 9.95             | Dr. George L. Haller<br>AJA Software             |  |  |  |
| Tax Planning Program<br>Tax Planning<br>Universal Database      |        | TAPE<br>TAPE         | \$ 89.95<br>\$ 7.95<br>\$ 60.00 | Charles Mann<br>Ed Avelar<br>Darrell's Appleware |  |  |  |
| Vendor File                                                     |        | TAPE                 | \$ 50.00                        | Darrell's Appleware                              |  |  |  |
| SCIENTIFIC CALCULATION & MATHEMATICS                            |        |                      |                                 |                                                  |  |  |  |
| PROGRAM                                                         | MEMORY | MEDIA                | PRICE                           | SOURCE                                           |  |  |  |
| METRIC Conversion<br>METRIC Conversion<br>Math Practice         |        | TAPE<br>DISK<br>TAPE | \$ 20.00<br>\$ 28.00<br>\$ 5.00 | Trans-data<br>Trans-data<br>Programmer Software  |  |  |  |
| Number Converter Bases<br>Number Cruncher                       |        | TAPE                 | \$ 5.00                         | Astro Graphics                                   |  |  |  |
| Super Math                                                      |        | TAPE                 | \$ 9.95<br>\$ 18.00             | Micro Users<br>Trans-data                        |  |  |  |
| Super Math<br>Super Math                                        | 16k    | DISK<br>Tape         | \$ 25.00<br>\$ 7.95             | Trans-data Innovative Computer                   |  |  |  |
| Talking Calculator                                              |        | TAPE                 | \$ 12.95                        | Softape Software                                 |  |  |  |
| LANGUAGES                                                       |        |                      |                                 |                                                  |  |  |  |
| PROGRAM                                                         | MEMORY | MEDIA                | PRICE                           | SOURCE                                           |  |  |  |
| Apple FORTH                                                     |        | TAPE                 | \$ 37.00                        | Programma Consultants                            |  |  |  |
| Co-resident Assembler                                           |        |                      |                                 | Microproducts                                    |  |  |  |
| FOCAL                                                           |        | TAPE                 | \$ 25.00                        | The 6502 Program Exc                             |  |  |  |
| MICRO PRODUCTS Apple<br>Assembler                               |        | TAPE                 | \$ 20.00                        | Rainbow Computing                                |  |  |  |
| PILOT Interpreter                                               |        | TAPE                 | \$ 20.00                        | Earl Keyser                                      |  |  |  |
| 6k Assembler/Text Editor                                        |        | TAPE                 | \$ 29.95                        | ARESCO                                           |  |  |  |

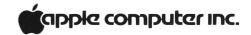

| ENTERTAINMENT                                                    |        |              |                      |                                       |
|------------------------------------------------------------------|--------|--------------|----------------------|---------------------------------------|
| PROGRAM                                                          | MEMORY | MEDIA        | PRICE                | SOURCE                                |
| Appletalker<br>Appledian—Irish Jig<br>Applevision—HIRES GRAPHIC/ |        | TAPE<br>TAPE | \$ 15.95<br>\$ 10.00 | Softape Software<br>Rainbow Computing |
| MUSIC DEMO                                                       |        | TAPE         | \$ 15.00             | Rainbow Computing                     |
| Astrology (Emphemer is needed)<br>Artillery Duel                 |        | TAPE<br>TAPE | \$ 10.00<br>\$ 10.00 | ASTRO Graphics<br>Programmer Software |
| APPLEODIAN 5 OCTAVES<br>& 12 VOICES                              |        | TAPE         | \$ 2.00              | *SOFTAPE SOFTWARE                     |
| AWARI, TOWER OF HANOI,<br>HEXPAWN                                |        | TAPE         | \$ 2.00              | *SOFTAPE SOFTWARE                     |
| Bridge Challenger                                                | 16k    | TAPE         | \$ 14.95             | Personal Software                     |
| Bowling                                                          |        | TAPE         | \$ 5.95              | AJA Software                          |
| Bingo                                                            |        | TAPE         | \$ 5.95              | AJA Software                          |
| Blackjack                                                        |        | TAPE         | \$ 10.00             | Rainbow Computing                     |
| Blackjack                                                        |        | TAPE         | \$ 2.00              | *Softape Software                     |
| Bob Bishop's Hires Starwars<br>Bob Bishop's Hires Rocket         |        | TAPE         | \$ 15.00             | COMPUTER COMPONENTS                   |
| Lander<br>Bob Bishop's Hires Saucer                              |        | TAPE         | \$ 15.00             | COMPUTER COMPONENTS                   |
| Invasion                                                         |        | TAPE         | \$ 15.00             | COMPUTER COMPONENTS                   |
| Bingo for a Printer                                              |        | TAPE         | \$ 10.00             | Darrell's Appleware                   |
| Beat the House                                                   |        | TAPE         | \$ 14.95             | G2 Program Library                    |
| Biorhythm                                                        |        | TAPE         | \$ 10.00             | Programmer Software                   |
|                                                                  |        |              |                      |                                       |
| Bomber                                                           |        | TAPE         | \$ 9.95              | Softape Software                      |
| Battleship/3D Tic-Tac-Toe                                        |        | TAPE         | \$ 12.00             | U-ASKED 4 IT                          |
| Blackjack                                                        |        | TAPE         | \$ 10.00             | George W. Lee                         |
| Bull & Bears                                                     |        | TAPE         | \$ 12.00             | Softape Software                      |
| Battleship                                                       |        | TAPE         | \$ 7.50              | Earl Keyser                           |
| Color Graphics Game                                              |        | TAPE         | \$ 20.00             | Programmer Software                   |
| Casino Royale                                                    |        | TAPE         | \$ 12.00             | U ASKED 4 IT                          |
| Code Breaker, Secret Writing                                     |        | TAPE         | \$ 11.95             | U ASKED 4 IT                          |
| Christmas Carol                                                  | 8k     |              | \$ 12.95             | Micro Users                           |
| Car Race Hires Graphics                                          |        | TAPE         | \$ 7.50              | Darrell's Appleware                   |
| Clinic                                                           |        | TAPE         | \$ 14.95             | G2 Program Library                    |
| Devils Dungeon                                                   |        | TAPE         | \$ 10.00             | Rainbow Computing                     |
| Dollars & Sense                                                  |        | TAPE         | \$ 14.95             | G2 Program Library                    |
| Dr. Apple–ELIZA                                                  |        | TAPE         | \$ 5.00              | Earl Keyser                           |
| Drawing                                                          | 8k     | TAPE         | \$ 6.95              | Innovative Computer                   |
| DOJOWO                                                           |        | TAPE         | \$ 10.00             | Programmer Software                   |
| Desert/Arctic Survival                                           |        | TAPE         | \$ 10.00             | Earl Keyser                           |
| Don't Fall                                                       | 8k     | TAPE         | \$ 6.95              | Innovative Computer                   |
|                                                                  | OK     | IAIL         | φ 0.93               | innovative Computer                   |
| Dragon Maze, Digital Derby,<br>Saucer War                        |        | TAPE         | \$ 2.00              | *Softape Software                     |
| Electric Crayon                                                  | 8k     |              | \$ 17.95             | Micro Users                           |
| Escape                                                           | 16k    |              | \$ 12.95             | Micro Users                           |
| Fast Gammon                                                      |        | TAPE         | \$ 20.00             | Quality Software                      |
| Foreign Legion Commando                                          |        | TAPE         | \$ 9.95              | U ASKED 4 IT                          |
| Funonyms                                                         |        | TAPE         | \$ 12.00             | Speakeasy Software                    |
| Fly-Reaction Game                                                |        | TAPE         | \$ 5.00              | Earl Keyser                           |
|                                                                  |        |              |                      | quired to obtain these programs       |

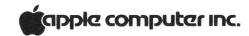

| ENTERTAINMENT                            |        |       |          |                     |
|------------------------------------------|--------|-------|----------|---------------------|
| PROGRAM                                  | MEMORY | MEDIA | PRICE    | SOURCE              |
| Graphics Package                         |        | TAPE  | \$ 3.00  | ASTRO Graphics      |
| Hangman/Concentration                    |        | TAPE  | \$ 12.00 | U ASKED 4 IT        |
| Horse Race                               |        | DISK  | \$ 25.00 | Trans Data          |
| Hires Life                               |        | TAPE  | \$ 10.00 | Rainbow Computing   |
| Hires Paddle Drawing Routine             |        | TAPE  | \$ 20.00 | Computer Components |
| Ham Radio (Send/Receive)                 |        | TAPE  | \$ 18.00 | C H Galfo           |
| Hot Air Balloon                          |        | TAPE  | \$ 10.00 | Earl Keyser         |
| Hyper-Life, & Graphic Demo               |        | TAPE  | \$ 2.00  | Softape Software    |
| King                                     |        | TAPE  | \$ 10.00 | Programer Software  |
| Keyboard Organ                           |        | TAPE  | \$ 18.00 | Trans-Data          |
| Keyboard Organ                           |        | DISK  | \$ 25.00 | Trans-Data          |
| Keyboard Organ                           | 4k     | TAPE  | \$ 6.95  | Innovative Computer |
| Life                                     |        | TAPE  | \$ 5.00  | Earl Keyser         |
| Life                                     |        | TAPE  | \$ 6.50  | ASTRO Graphics      |
| Life (high speed, variable size)         |        | TAPE  | \$ 12.00 | C H Galfo           |
| Maze Game                                | 16k    | TAPE  | \$ 12.95 | Muse                |
| Music Kaleidoscope                       |        | TAPE  | \$ 9.95  | Softape Software    |
| Microchess 2.0                           | 16k    | TAPE  | \$ 19.95 | Personal Software   |
| Microchess 2.0                           |        | TAPE  | \$ 15.00 | Rainbow Computing   |
| Modeler                                  |        | TAPE  | \$ 10.00 | Programmer Software |
| Music Box                                | 8k     | TAPE  | \$ 12.95 | Micro Users         |
| Music (3 Octaves)                        |        | TAPE  | \$ 20.00 | Computer Components |
| Microtriva                               |        | TAPE  | \$ 12.00 | Softape Software    |
| Othello Game                             |        | TAPE  | \$ 10.00 | Computer Components |
| Oregon Trail                             |        | TAPE  | \$ 10.00 | Earl Keyser         |
| Othello, Mastermind, Seven (card game)   |        | TAPE  | \$ 2.000 | *Softape Software   |
| (card game)                              |        | TAFE  | \$ 2.000 | Softape Software    |
| Pinball                                  |        | TAPE  | \$ 10.00 | Earl Keyser         |
| Quiz Baseball                            | 16k    | TAPE  | \$ 7.95  | Innovative Computer |
| Robots Game                              |        | TAPE  | \$ 7.50  | ASTRO Graphics      |
| Rocket Pilot, Saucer Invasion            |        | TAPE  | \$ 12.95 | Softape Software    |
| Road Race, Space War                     |        | TAPE  | \$ 9.95  | Softape Software    |
| Save-a-Sketch                            | 8k     | TAPE  | \$ 6.95  | Innovative Computer |
| Save-a-Story                             | 8k     | TAPE  | \$ 7.95  | Innovative Computer |
| Star Wars, Space Maze                    |        | TAPE  | \$ 12.95 | Softape Software    |
| SIDE Shows                               | 4k     | TAPE  | \$ 12.95 | Muse                |
| Star Trek/Star Wars                      |        | TAPE  | \$ 10.00 | Rainbow Computing   |
| Stimulating Simulations—<br>Applesoft II |        | TAPE  | \$ 14.95 | Personal Software   |
|                                          |        |       |          |                     |
| Tank War<br>Trap & Chase (with special   | 16k    | TAPE  | \$ 12.95 | Micro Users         |
| hardware)                                |        | TAPE  | \$ 49.95 | B & G Interfaces    |
| Tic-Tac-Talker, Spectrum<br>Analysis     |        | TAPE  | \$ 19.95 | Softape Software    |
|                                          |        | 43.5  | Ψ 17.73  | Softupe Software    |

\*Membership required to obtain these programs

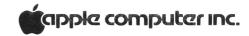

| ENTERTAINMENT                                    |        |              |                      |                                         |
|--------------------------------------------------|--------|--------------|----------------------|-----------------------------------------|
| PROGRAM                                          | MEMORY | MEDIA        | PRICE                | SOURCE                                  |
| U-Draw                                           | 16k    | TAPE         | \$ 17.95             | Micro-Users                             |
| UFO, Clean Sweep, Star Wars,<br>Lunar Lander     |        | TAPE         | \$ 2.00              | *Softape Software                       |
| Warlords                                         |        | TAPE         | \$ 12.00             | Softape Software                        |
| 10–4 Good Buddy                                  |        | TAPE         | \$ 10.00             | Earl Keyser                             |
| 21                                               |        | TAPE         | \$ 9.95              | Softape Software                        |
| UTILITY & MISCELLANEOUS                          |        |              |                      |                                         |
| PROGRAM                                          | MEMORY | MEDIA        | PRICE                | SOURCE                                  |
| Apple-Lis'ner                                    |        | TAPE         | \$ 19.95             | Softape Software                        |
| Apple Box Mini-Modem Automatic Disk-to-Tape      |        | TAPE         | \$ 18.50             | Puget Sound Program Lib                 |
| Back-up Copy                                     |        | TAPE         | \$ 5.00              | George W. Lee                           |
| Best of Bishop                                   |        | DISK         | \$ 39.95             | Softape Software                        |
| Common BASIC Programs                            |        | DICK         | f. 22.00             | D : D :                                 |
| (Applesoft) Circuit Logic Development Aid        |        | DISK         | \$ 22.00             | Basic Business                          |
| (255 gates)                                      |        | TAPE         | \$ 10.00             | Rainbow Computing                       |
| Common BASIC Programs                            |        | TAPE         | \$ 50.00             | Programmer Software                     |
| Demos & Newsletter                               |        | TAPE         | \$ 6.45              | Southeastern Software                   |
| Diet Planning                                    |        | TAPE         | \$ 7.95              | Ed Avelar                               |
| Drug Store's Patient/Drug File<br>Daily Calendar |        | TAPE<br>TAPE | \$ 50.00<br>\$ 50.00 | Darrell's Appleware Darrell's Appleware |
| Demo Cassette with Speechlab                     |        |              |                      |                                         |
| Model 20A  Data Save to Cassette                 |        | TAPE         | \$189.00             | Heuristics, Inc.                        |
| Disk-Compatible Author-Title                     |        | TAPE         | \$ 20.00             | Computer Components                     |
| Index Program                                    |        | TAPE         | \$ 10.00             | George W. Lee                           |
| HIRES Drawing Program                            |        | TAPE         | \$ 12.00             | ASTRO Graphics                          |
| HIRES Graphics for F.P. Basic                    | 24k    | TAPE         | \$ 30.00             | Computer Components                     |
| Introl Super-Voice Control/                      |        |              |                      |                                         |
| graphics response                                |        | DISK         |                      | Mountain Hardware                       |
| Instant Library                                  |        | DISK         | \$ 39.95             | Softape Software                        |
| Instant Library                                  |        | TAPE         | \$ 39.95             | Softape Software                        |
| Library Pak 1                                    |        | TAPE         | \$ 5.00              | Puget Sound Program Lib                 |
| Library Pak 2                                    |        | TAPE         | \$ 5.00              | Puget Sound Program Lib                 |
| Library Pak 3                                    |        | TAPE         | \$ 5.00              | Puget Sound Program Lib                 |
| Library Pak 4                                    |        | TAPE         | \$ 5.00              | Puget Sound Program Lib                 |
| Menu                                             |        | TAPE         | \$ 10.00             | Earl Keyser                             |
| Memory Verify                                    |        | TAPE         | \$ 5.00              | Rainbow Computing                       |
| Memory Aide<br>Memory Aide                       |        | TAPE<br>DISK | \$ 18.00<br>\$ 25.00 | Trans-Data<br>Trans-Data                |
| Memory Ande                                      |        |              |                      | ired to obtain these programs           |
|                                                  |        | IVICI        | mooramp requ         | nea to obtain these programs            |

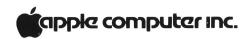

| UTILITY & MISCELLANEOUS                                                                          |        |                              |                                                     |                                                                            |
|--------------------------------------------------------------------------------------------------|--------|------------------------------|-----------------------------------------------------|----------------------------------------------------------------------------|
| PROGRAM                                                                                          | MEMORY | MEDIA                        | PRICE                                               | SOURCE                                                                     |
| No-RES Introl Demo-Voice<br>Control of 6 Devices                                                 |        | TAPE/DISK                    |                                                     | Mountain Hardware                                                          |
| Rainbow's Pot-of-Gold (49<br>BASIC Programs)                                                     |        | TAPE                         | \$ 49.00                                            | Rainbow Computing                                                          |
| Programmed Exercise Program                                                                      |        |                              | \$ 19.95                                            | Charles Mann                                                               |
| Super-Talker-Voice Control/<br>Response<br>Slow Scan TV Receiver (no<br>hardware required)       |        | TAPE/DISK<br>TAPE            | \$ 18.00                                            | Mountain Hardware<br>C H Galfo                                             |
| Text Pak #1 (including typesetting) Trade Pak (6 for 6) Things To Do Utility Sort Utility Pak #1 |        | TAPE<br>TAPE<br>TAPE<br>TAPE | \$ 4.95<br>Trade<br>\$ 24.95<br>\$ 20.00<br>\$ 5.95 | Ed Avelar<br>Ed Avelar<br>Charles Mann<br>Darrell's Appleware<br>Ed Avelar |
| Variable Message                                                                                 | 8k     | TAPE                         | \$ 6.95                                             | Innovative Computer                                                        |
| Word Processor Word Processor—Apple Editor                                                       | 20k    | TAPE<br>TAPE                 | \$ 50.00<br>\$ 50.00                                | Computer Components<br>Darrell's Appleware                                 |
| 3-D Plot, Etch-a-Sketch,<br>Star Burst                                                           |        | TAPE                         | \$ 2.00                                             | *Softape Software                                                          |
|                                                                                                  |        | *Mem                         | bership requi                                       | red to obtain these programs                                               |

Membership required to obtain these programs

APPLE BIBLIOGRAPHY

Courtesy of: MICRO MICRO IS PUBLISHED MONTHLY BY: The COMPUTERIST, Inc P.O. Box 3 Chelmsford, MA. 08124 \$12.00 for 12 issues

Compiled by: William R. Dial

MOS Technology, Inc., 950 Rittenhouse Rd., Norristown, PA 19401 "6502 Programming Manual"

MOS Technology, Inc., 950 Rittenhouse Rd., Norristown, PA 19401 "6502 Hardware Manual"

Rankin, Roy and Wozniak, Steve, "Floating Point Routines for the 6502" Dr. Dobbs Journal 1, No. 7, pp. 17-19 (August 1976)

Baum, Allen and Wozniak, Stephen, "A 6502 Dissembler"

Interface Age 1, No. 10, pp. 14-23 (September 1976)

Rankin, Roy and Wozniak, Stephen, "Floating Point Routines for 6502" Interface Age 1, No. 12, pp. 103-111 (November 1976)—See also DDJ 1, No. 7, pp. 17-19 (August 1976)

Apple Computer Inc., 20863 Stevens Creek Blvd., Cupertino, CA 95014, Byte 2, No. 11, p 252 (Nov. 1977)

Ferruzzi, Arthur, "Inside the Apple II", MICRO, No. 1, pp 9-10 (Oct-Nov 1977)

Schwartz, Marc, "Ludwig von Apple II", MICRO, No. 2, p 19 (Dec 77-Jan 78).

Wozniak, Stephen, "Sweet 16: The 6502 Dream Machine", Byte 2, No. 11, pp 150-159 (Nov. 1977)

Feagans, John, "A Slightly Sour SWEET 16", Byte 3, No. 2, p 93 (Feb. 1978). Correction of a slight bug in the Wozniak article in Byte, Nov. 1977.

Electronics Warehouse Inc., 1603 Aviation Blvd., Redondo Beach, CA 90278, New Product Announcement. Scogin, Tom, "AppleSOFT Benchmarks: Fast!", Kilobaud, No. 15, p 12 (Mar 78)

Carpenter, C.R., "Machine Language used in 'Ludwig von Apple II'", MICRO, No. 3, p 8 (Feb -Mar. 1978)

> Notes on an assembled version of the machine language used by Schwartz, MICRO, No. 2, p 19 in his music program.

Carpenter, C.R., "Printing with the Apple II", MICRO, No. 3, pp 13-16, (Feb-Mar, 1978)

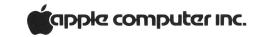

Holt, Rod, "The Apple II Power Supply Revisited", MICRO, No. 3, p 28 (Feb-Mar. 1978)

Bishop, Robert J. "Star Wars" Kilobaud No. 14 pp 52-56 (Feb. 1978)

Helmers, Carl "An Apple to Byte", BYTE 3, No. 3, p. 18-46 (Mar. 1978)

Anon., "Byte's Bits", BYTE 3, No. 4, p 166 (April 1978)

Bishop, Robert J. "Rocket Pilot", Kilobaud No. 13, pg 90 (Jan. 1978)

Peoples Computers 6, No. 6 (May/June 1978) Cole, Phyllis "Apple II".

MICRO, Issue 4 (April/May 1978)

Carpenter, C.R. "Variables Chart".

Carpenter, C.R. "Apple II Printing Update".

Rowe, Mike "A Worm in the Apple".

Auricchio, Rick "An Apple II Programmer's Guide".

Creative Computing 4, No. 4 (July/August 1978).

North, Steve "Apple II Computer". Dawkins, Gary D. "High-Resolution Graphics for the Apple II".

MICRO, Issue 5 (June/July 1978)
Rowe, Mike "Half a Worm in the Apple". See also EDN May 20, 1978.
Suitor, Richard F. "Applayer Music Interpreter".
Carpenter, Chuck "Apple II Accessories and Software".

People's Computers 7 No. 2 (Sept/Oct., 1978)
Gaines John "Apple Math".

Conway, John "A Tape-to-Microcomputer-Hardware Interface Requires a Wealth of Microtechniques". EDN 23 No. 6 pg. 101-110 (March 20, 1978).

Hemenway, Jack E. "Add Floppies to Your Microcomputer to Form a Real Microcomputer System". EDN 23 No. 12 pg 98-107 (June 20, 1978)

Kilobaud Issue 23 (Oct., 1978) Bishop, Robert J. "The Remarkable Apple II".

MICRO, No. 7 (Oct./Nov., 1978)
Auricchio, Rick "Breaker:
An Apple II Debugging Aid".
Watson, Allen III "MOS 16K
RAM for the Apple II.
Shryock, William H., Jr.,
"Improved Star Battle Sound
Effects".
Schwartz, Marc, "Apple Calls
and Hex-Decimal Conversion".

Eliason, Andrew H. "Apple II High Resolution Graphics Memory Organization".

Anon, "Tone Routine for Apple II". Southeastern Software Newsletter Issue No. 3 pg. 6 (Oct., 1978)

Haller, George, "Storing and Recovering Data in Applesoft II". Southeastern Software Newsletter Issue No. 2 pg. 4 (Sept, 1978)

Call - APPLE 1 No. 6 Williams, Don "Key Klicker Routine". Anon, "Routine to Find Page Length". Anon, "Printer Driver Fixes". Anon, "Apple II Mini-Assembler". Aldrich, Darrell "Use of Color Mask Byte in HIRES". Anon, "Memory Map-Apple II with Applesoft Basic Loaded". Anon, "List of Handy Calls". Apple Computer Staff "System Monitor".

Call - APPLE 1 No. 7 (August, 1978)
Golding, Val J. "A Disk

Test".

Huelsdonk, Bob "Memory

Utility Program". Backman, J.A. "Poor Man's HEX-DECIMAL-HEX Converter". Thyng, Mike "Basic File Handling". Apple Computer Staff "System Monitor". Anon "Applesoft Zero Page Usage". Huelsdonk, Bob "Routine to Print Free Bytes". Huelsdonk, Bob "A Patch for Double Loops". Apple Computer Staff "Loading Machine Language as Part of a Basic Program". Reprinted from Contact No. 1, May 1978.

Call - APPLE 1 No. 8 (Sept., 1978)

Aldrich, Ron "Convert". Thyng, Mike "Arrays". Chapman, Dan "Video Display Organization". Anon "Routine to Save an Array". (reprinted from Apple Stems Vol. 1 No. 2 July, 1978) Lam, S.H. "Monitor Commands from Basic". Williams, Don "Linkage Routines for the Apple II Integer Basic Floating Point Package". Hill, Alan G. "Return to TEXT from Graphics". Anon "Integral Data IP 125-225 Driver". Huelsdonk, Bob "Printer Driver Fixes".

Call - APPLE 1 No. 9 (Oct., 1978)

Cook, John B. "Applesoft Tone Routines".
Scott, Michael M. "A Brief History of Apple".
Anon, "Some Basic Entry Points".
Huelsdonk, Bob "Sample File Handler".
Golding, Val and Williams, Don "Apple II Integer Basic: Interpretation of Memory".
Golding, Val "Applesoft II Tokens".

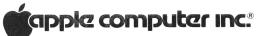

10260 Bandley Drive Cupertino, California 95014 (408) 996-1010 . THIRD CLASS U.S. Postage Paid Permit No. 3440 San Francisco, CA